## PC CHEAT MASTER v6.4

E' da qualche tempo che avevo per le mani questa raccolta che, in più di un'occasione, si è rivelata utile e da tanto meditavo la sua pubblicazione, sotto esplicita richiesta di colui che si è occupato di raccogliere il lavoro svolto dal sottoscritto e dai precedenti curatori della rubrica. Questo file contiene trucchi e gabole per quasi tutti i migliori giochi per PC usciti a partire da marzo '94 ad oggi. L'opera è stata ispirata da 'Freeplay' di Valerio Capello, che trovate (avete trovato) sul CD-ROM di The Games Machine n° 93 (gennaio 97). Il suo enorme lavoro (complimenti) si ferma però al '94 ed era dedicato principalmente al C64 e all'Amiga, mentre ora l'attenzione è spostata principalmente sul mondo PC. È però possibile che alcuni trucchi funzionino anche sulle corrispondenti versioni Amiga (se esistono).

La stragrande maggioranza dei trucchi proviene da The Games Machine, con qualche aggiunta derivata da FAQ consultate all'uopo. I codici non sono completamente verificati, quindi potrebbe capitare che troviate qualche imperfezione; inoltre, alcuni di essi richiedono la modifica a file del gioco: fatelo a vostro rischio e pericolo! La Xenia non si assume alcuna responsabilità: fate sempre una copia di sicurezza prima di operare!

Il file avrà aggiornamenti periodici, per cui aspettatevi nuove versioni nel prossimo futuro. Infine, se trovate utile questo elenco, fate un piccolo sforzo e mettete mano alla penna per scrivere una cartolina dalla vostra città; è il minimo che possiate fare per ringraziare l'eroe che ha svolto gran parte del lavoro (scrivete anche se avete rettifiche da fare, se trovate errori o se volete mandare insulti, ortaggi ecc…):

Davide 'DGR' GualanoVia Sabaudia, 80 10095 Grugliasco Torino......<br>Italia

E ora che cosa aspettate? Correte a vedere se esistono trucchi per il vostro gioco preferito! Massimo Svanoni

3D Lemmings: le password per i livelli sono:

Livello FUN: 2- BLIMBING; 3- FANAGALO; 4- DRICKSIE; 5- KURTOSIS; 6- GREGATIM; 7- WALLARDO; 8- AVENTAIL; 9- GAZOGENE: 10; JINGBANG; 11- DIALLAGE; 12- BUNODONT; 13- NAINSOOK; 14- JAKIMONA; 15- FUMITORY; 16- CINGULUM; 17- BESLAVER; 18- ANABLEPS; 19- QUINCUNX; 20- TARLATAN.

Livello TRICKY: 1- KAMACITE; 2- GUMMOSIS; 3- PRODNOSE; 4- NGULTRUM; 5- COTTABUS; 6- BEDAGGLE; 7- EOICALYX; 8- HOMALOID; 9- LALLYGAG; 10- BILABIAL; 11- CACOFOGO; 12- METAVURT; 13- SLOWBURN; 14- PELLUCID; 15- MAKIMONO; 16- KHUSKHUS; 17- DISPLODE; 18- RACAHOUT; 19- ORGULOUS; 20- DUNCEDOM.

Livello TAXING: 1- CABOCEER; 2- GEROPIGA; 3- BONTEBOK; 4- EMPIREAL; 5- LANGLAUF; 6- NANNYGAY; 7- SARATOGA; 8- QUINTAIN; 9- MUSQUASH; 10- ZOMBORUK; 11- SKILLING; 12- WOBEGONE; 13- BINDIEYE; 14- FRAXINUS; 15- LINDWORM; 16- CURLICUE; 17- HANEPOOR; 18- IDEMQUOD; 19- BLANDISH; 20- MALAGASY.

Livello MAYHEM: 1- CHORIAMB; 2- GARGANEY; 3- KAOLIANG; 4- MAROCAIN; 5- OBTEMPER; 6- TASTEVIN; 7- VELLOZIA; 8- BORACHIO; 9- JACKAROO; 10- COOLAMON; 11- BANAUSIC; 12- FABURDEN; 13- RECKLING; 14- MIRLITON; 15- OPAPANAX; 16- BIMBASHI; 17- CAATINGA; 18- PENSTOCK; 19- SPRINGAL; 20- BABIRUSA.

---A---

Abuse: lanciate il gioco con 'abuse -edit'. Poi premete 'SHIFT+Z' con il cursore nella finestra, e quindi premete 'TAB' per iniziare a giocare. Così facendo sarete invulnerabili.

Actua Soccer: lanciate il gioco con il comando 'actua -01142475549' per avere una squadra praticamente invincibile. Con 'actua -011789843' invece non succede niente…

Afterlife: mentre giocate inserite i seguenti codici: \$@!: da 10000000 di penny, ma può essere ripetuto solo cinque volte: alla sesta comparirà la Morte Nera (!!!) che attaccherà il vostro Paradiso o Inferno; SAMNMAX (occorre digitarlo maiuscolo): digitatelo tre volte per far apparire Max, il Coniglio Infernale!

Age Of Empire: durante il gioco premete INVIO e digitate i seguenti codici: REVEAL MAP: tutta la mappa; PEPPERONI PIZZA: più mille al cibo; COINAGE: più mille all'oro; WOODSTOCK: più mille al legno; QUARRY: più mille alla pietra; MEDUSA: i villici una volta morti si trasformano in cavalieri neri e poi in catapulte; PHOTON MAN: crea un combattente con un arma laser; BIGDADDY: super car; GAIA: prendete il controllo sugli animali; FLYING DUTCHMAN: lo juggernaut vola; STEROIDS: tutte le unità e relativi potenziamenti; BIG BIRTHA: la catapulta fa nove danni in più; ICBM: la catapulta fa cento danni in più; HOYOHOYO: preti con incantesimi a lungo raggio; HOME RUN: vittoria; DIEDIEDIE: morte; RESIGN: dimissioni; NO FOG: elimina la fog of war; HARI KARI: suicidio; VICTORY: vittoria.

Aladdin: con un 'diskeditor' aprite il file 'aladdin.exe' e cercate la linea 2E FF 0E B2 0B per cambiarla con 90 90 90 90 90. Otterrete così l'immortalità. Cercate poi le righe 2E FF 0E DA 0B e 2E A3 42 17 2E C7 e cambiatele in 90 90 90 90 90 e 90 90 90 90 90 90 per ottenere mele infinite. Alien Breed: i codici per i livelli sono: 1- AAJIHGDDC; 2- CGGHDGGDG; 3- HDICICCII; 4- IDHEHDGCC; 5- IJIIDIHEC; 6- CFDFEFEFJ; 7- JIIJIIIIC; 8- AAAABAAAA; 9- CCGDGBBBB; 10- HHIAAJJIG; 11- GGDDJJHFD; 12- GGDDJJHFD; 13- HGGEDDCCB; 14- HHHGFGDCC; 15- IHDCHGHFF.

Alien Legacy: iniziare una partita e salvare, uscire al DOS ed entrate nella directory 'SAVE' del gioco. Dopodiché lanciate il comando DOS 'debug' e scrivete: >xxxxxxxx.yyy (è il nome del file di salvataggio) >L

>E 2498 FF FF 00 00>E 249C FF FF 00 00>E 24A0 FF FF 00 00 >E 2758 FF FF 00 00 >E AD94 7F 98 98 >E AFD8 7F 96 98 >E B0FA 7F 96 98>E 275C FF FF 00 00 >E 2760 FF FF 00 00 >E 2764 FF FF 00 00 >E 2768 FF FF 00 00 >E 276C FF FF 00 00 >W $>Q$ 

Alien Trilogy: i codici sono: COMEANDHAVEGO: tutte le armi; IFYOUTHINKYOUAREHARDENOUGH: munizioni illimitate; NADIAPOPOV##: porta al livello ##.

Alone In The Dark: editate con un 'diskeditor' il file 'save0.itd' e al settore 0047, posizionate il valore FF alla locazione 0056 per avere l'energia fissa sul 200.

Another World: le password per i livelli sono: 1- LDKD; 2- HTDC; 3- CLLD, 4- LBKG; 5- XDDJ; 6- FXLC; 7- KRFK; 8- KLFB; 9- TTCT; 10- XRJT; 11- HBHK; 12- TFBB; 13- TXHF; 14- CKJL; 15- LFCK.

Archimedian Dinasty: durante il gioco premete 'CTRL' e uno dei seguenti numeri: 0: si andrà subito alla fine; 1: invulnerabilità; 2: torpedo infiniti; 3: cariche laser infinite. Aprite con un editor di testi come il Notepad un vostro file di salvataggio nella directory Bluebyte\AD\Dat\save. Vedrete queste righe:

[Global] Name=Floodgate Credit=xxxxx

Quest'ultima riga indica l'ammontare dei vostri crediti; potrete modificarla a piacimento. Nel file ci sono poi un sacco di altre cose, potrete per esempio modificare le armi, le munizioni...

Ascendancy: iniziate un gioco e salvatelo con il nome 'nougat.lf'. Poi ricaricatelo e usate i seguenti tasti: S (nello schermo dello spazio): si entra in possesso di tutti i pianeti; L (nello schermo dello spazio):si vedono tutte le rotte; C (nello schermo dello spazio): si vede lo stato della galassia; 1-7 (nello schermo dello spazio): si comandano le altre razze; ALT+W: si ottengono oggetti utili; ALT+D: coordinate spaziali; ALT+E: si rubano delle scoperte; D (nello schermo della ricerca scientifica): tutte le scoperte; O (nello schermo di esame dei pianeti): aumenta la popolazione; T (nello schermo di esame dei pianeti): costruisce una nuova colonia; R (nello schermo di esame dei pianeti): si entra in possesso del pianeta.

Assault Rigs: i codici per i livelli sono: 1- 444444; 2-212132; 3- 322443; 4- 323343; 5- 233313; 6- 324412; 7- 122243; 8- 321233; 9- 232131; 10- 334212; 11- 331342; 12- 423334; 13- 324132; 14- 331221; 15- 413333; 16- 424442; 17- 333432; 18- 242123; 19- 112134; 20- 121332; 21- 323233; 22- 223423; 23- 411113; 24- 322333; 25- 343342; 26- 244141; 27- 142332; 28- 242222; 29- 324144; 30- 241413; 31- 421343; 32- 321421; 33- 113112; 34- 142442; 35- 431313; 36- 133112; 37- 133132; 38- 232321; 39- 213113.

A-Train: durante il gioco tenete premuto 'CTRL+SHIFT' e digitate 'PETERCHEATERCHEATERWIMP' per ottenere 1.000.000 di dollari.

Axelerator: durante una gara, tenete premuto CTRL e scrivete i seguenti codici: MUCHMONEY: 130000 dollari; ALLWEAPONS: tutte le armi; HELPME: riparazione dei danni; AGGRESSOR: munizioni illimitate; BOOSTER: super accelerazione.

---B---

Batman Forever: quando la donna pronuncia 'Game Activated' digitate LULLABY. In questo modo potrete scegliere da quale livello partire e premendo F10 ucciderete tutti i nemici e otterrete tutte le armi.

Battle Beast: digitate YOYOYO nella schermata di ordinazione del gioco, ora durante il gioco potrete digitare questi codici: ITIHFO: si combattono tre round; ERHNE: si combattono tutti i personaggi; AOFREOIO: apre tutte le porte bonus; OFOVH: 2X nelle stanze bonus; ERHYHRLY: rende Toadman più debole; OAOAEIOA: autofly mode nel laboratorio; EATEE: morphing disabilitato; OIVNNFOF: attacco Tadpoles abilitato nel laboratorio; EHRTRR: autofly nelle stanze bonus.

Battle Isle 2: l'obiettivo primario è distruggere le riserve di carburante nemiche, perché il computer non pensa a rimpiazzarle e i mezzi si fermano. Inoltre, per effettuare una manovra evasiva conviene mandare avanti una buggy o un soldato, visto che il PC dà la priorità agli attacchi contro queste due unità. I codici delle venti missioni sono: 1 - AMPORGE; 2 - JOGRWAY; 3 - GEGIDOS; 4 - WABODAE; 5 - BUFASWE; 6 - GEHAUWA; 7 - OLARIBU; 8 - FITFORGE; 9 - DAFATWA; 10 - WABIKDO; 11 - GEEUSAT; 12 - KAIMAWA; 13 - SIETIBU; 14 - GEDEROM; 15 - ULUARGE; 16 - ABUNDWA; 17 - LANADGE; 18 - WAFEFAL; 19 - BUSALUG; 20 - GEKEFZU.

Durante il gioco, premete F5 e F6 e dopo un paio di secondi, apparirà il messaggio di vittoria.

Battle Isle 3: i codici per i livelli sono: 1- 2975462; 2- 6487674; 3- 1564386; 4- 9745642; 5- 3756838; 6- 2957843; 7- 8844366; 8- 2375211; 9- 3854653; 10- 5647332; 11- 4092664; 12- 7564366; 13- 8264241; 14- 3243554; 15- 5487436; 16- 1353411; 17- 4524338; 18- 6731244; 19- 1243371; 20- 6245425.

Beast & Bumpkins: per attivare i codici digitate KNEELBEFOREME. Ora potrete usare questi codici: CTRL+F6: mostra tutta la mappa; 0103: più bambocci; G: oro illimitato.

Blackthorne: i codici per i livelli sono: 1 - DBQ7; 2 - FBWC; 3 - QP73; 4 - WJTV; 5 - L8VJ; 6 - Z69P; 7 - XJSN; 8 - CGDM; 9 - PBKT; 10 - GSG3; 11 - BMHS; 12 - Y4OJ; 13 - TNLQ; 14 - NRLF; 15 - MJXG; 16 - K3CH; Fine: FMWY.

Blood: premete 'T' e inserite uno dei seguenti codici: MPKFA, I WANNA BE LIKE KEVIN e CAPINMYASS: invulnerabilità; SPORK e COUSTEAU: 200 di energia; LARA CROFT e HONGKONG: tutte le armi e munizioni infinite; IDAHO: tutte le armi e munizioni; BUNZ: tutte le armi, munizioni e Dual Weapons; TEQUILA: Dual Weapons; ONERING: invisibilità; MONTANA e SATCHEL: tutti gli oggetti dell'inventario; GRISWOLD: armatura; KEYMASTER: chiavi; GOONIES: mappa completa; SPIELBERG, MARIO e CALGON: level warp; EVA GALLI: passa attraverso le pareti; FUNKY SHOES: super salti; JOJO: modalità 'surreale'; STERNO: effetto fade in; RATE: mostra il frame rate; FORK BROUSSARD: 1 di energia, nessun'arma e modalità 'surreale'; EDMARK: vi ferite da soli; KEVORKIAN, MCGEE e KRUEGER: suicidio; GATEKEEPER, CHEESEHEAD, FRANKESTEIN e CLARICE: effetto sconosciuto.

Blood & Magic: tenete premuto 'ALT' e digitate i seguenti codici: BOOST: 300 punti di mana; FOG? WHATFOG?: elimina la nebbia; ELMINSTER: ricerca completata; ACOLYTE: raduna i Golem; ALASKA: raduna gli Gnomi; SMOG: raduna i Wyrm; JARETH: raduna i Goblin; FATHER: raduna i sacerdoti; MERV: raduna i Griffin; WOLVERINE: raduna i Druidi; CONCRETE: raduna gli Stone Golem; MERLIN: raduna i Maghi; GREMLIN: raduna gli ipnotizzatori (che ti fanno il pinotismo: mago Gabriel rulez!); DEADFLESH: raduna gli Zombie; FATALATTRACTION: raduna le Furie; FLYINGMOKIES: raduna i Gargoyle; RAISEDEAD: raduna i Ghoul; BODYGUARD: raduna i guardiani; MICROSQUISH: raduna i Prigionieri;

MOTHERINLAW: raduna le arpie; SEDUCTION: raduna le ninfe; LANCELOT: raduna i Paladini; YOGI: raduna i Ranger; SHADOW: raduna gli Spettri.

Boppin: durante il gioco premete 'CTRL+L' per andare al livello dopo al prezzo di una vita. I seguenti codici invece funzionano solo con la versione registrata: inserite la password 'TOYS' e poi premete i seguenti tasti: CTRL+F: va alla battaglia finale di quell'episodio; CTRL+F5: aggiunge un credito al player one; CTRL+F8: aggiunge un credito al player two; 1: porta a zero le vite del player one; 2: porta a zero le vite del player two.

Bubbe Bobble: scrivete 'BABADBSBAB' affinché ogni draghetto parta con tutte le caratteristiche e con le scarpe per correre più veloci. Se fate un record, scrivete come vostro nome SEX. Nel primo quadro, dopo un po' apparirà una forchetta al posto del solito bonus: prendetela e dall'alto comincerà a cadere di tutto.se sopravviverete e arriverete al 20° livello apparirà una porta magica: entrateci e andrete in un livello pieno di diamanti. Lo stesso accadrà nel 30°, 40° e 50° livello-

Burn Cycle: cominciate una nuova partita e andate nell'inventario. Cliccate sull'icona del virus e poi su quella del salvataggio. Qui inserite i seguenti codici: CH\_HART\_END: salta alla sequenza immediatamente precedente alla morte di Kris; CH\_KARM: per saltare dentro la chiesa di Karmic; CH\_HTEL\_EXT: per saltare di fronte all'hotel; CH\_HTEL\_INT: per saltare nella stanza di Sol Cutter nell'hotel; JHON\_WHO: per vedere come in un film tutte le sequenze non interattive del gioco.

---C---

Caesar II: editate con un 'diskeditor' un file di salvataggio in un gioco appena iniziato. Nella posizione esadecimale 329EC cambiate il valore 16 4E 00 in 16 FF 03. Otterrete così 200000 denarii.

Cannon Fodder: usando un programma di 'diskeditor' come le Norton Utilities modificare le seguenti locazioni di memoria dei file di salvataggio:

-inserire nelle locazioni 72, 84, 96, 108, 120, 132 il valore E703 per avere 999 omicidi.

-inserire nelle locazioni 76, 88, 100, 112, 124, 136 il valore 0F per promuovere tutti i personaggi. -inserire nella locazione 18 il valore E703 per avere 999 reclute.

Durante il gioco, entrate nella schermata della mappa, premete 'CTRL' e tenendolo premuto digitate FODDER. Tornate al gioco e supererete il livello.

Carmageddon: scrivete velocemente ENABLE nella schermata di selezione, iniziate una gara e premete F4 fino a che non comparirà la scritta CHEAT MODE. Ora potete premere i seguenti tasti: F5: riparazione totale a gratis; F6: invulnerabilità; F7: 30 secondi in più; F8: blocca il timer; F10: incrementa il contatore di giri; F11: aggiunge 5000 crediti; F12: passa con la visuale esterna ad un altro pilota; SHIFT+F6: mostra gli avversari sulla mappa; SHIFT+F7: aggiunge 300 secondi al timer; SHIFT+F8: alterna le ombre; SHIFT+F10: incrementa il contatore ai checkpoint; SHIFT+F11: perdete 5000 crediti; CTRL+F8: ombre solide/trasparenti;CTRL+1 (del tastierino numerico): volo; 0: bonus; 1: mega bonus; 2: pedoni attaccati al terreno; 3: pedoni giganti; 4: pedoni esplosivi; 5: hot rod; 6: pedoni turbo; 7: invulnerabilità; 8: riparazione gratis; 9: riparazione istantanea; SHIFT+0: ferma il tempo; SHIFT+1: capacità di andare sott'acqua; SHIFT+2: bonus temporale; SHIFT+3: boh?; SHIFT+4: esplosione; SHIFT+5: nemici congelati; SHIFT+6: poliziotti bloccati; SHIFT+7: nemici più veloci; SHIFT+8: poliziotti turbo; SHIFT+9: gravità strana; ALT+0: modalità flipper; ALT+1: arrampicamuri; ALT+2: salti; ALT+3: sospensioni molli; ALT+4: pedoni indicati sulla mappa; ALT+5: raggio pedone extro-bastard (qualcuno ha una vaga idea di cosa significhi?); ALT+6: gomme scivolose; ALT+7: moltiplicatore di danno; SHIFT+ALT+2: freno a mano, SHIFT+ALT+4: turbo; SHIFT+ALT+5: mega turbo, SHIFT+ALT+6: pedoni ciechi; SHIFT+ALT+7: pedoni che risorgono; SHIFT+ALT+8: 5 tagliandi di recupero gratis; SHIFT+ALT+9: macchina di granito; CTRL+0: rock springs; CTRL+1: drugs; CTRL+2: gomme grip-omatic; CTRL+3: mietitore di pedoni.

Championship Manager 2: Scudetto: per allenare subito la nazionale, dovete inserire come vostro nome 'Arrigo Sacchi' (Orrore! Raccapriccio! Dagli al pelato!).

Championship Manager 97/98: per allenare la nazionale inserite come vostro nome 'Cesare Maldini'. Forse funge anche con i nomi degli allenatori delle altre nazionali.

Civilization: premete 'SHIFT' e fate passare un dito su tutti i tasti dall'1 al 9 per visualizzare la mappa completa.

Civilization 2: editando il file 'rules.txt' e modificando a dovere il valore delle unità potrete creare delle unità praticamente invincibili.

Civnet: durante il gioco digitate CTRL seguito da AODBAMF per far apparire un nuovo menu.

Colonization: con un editor aprite, nella directory del gioco, il file 'menu.txt' e cancellate tutte le righe da @PEDIA in poi, esclusa @END. Salvate e lanciate il gioco: nella barra dei menu sarà apparsa la voce CHEAT, che si prospetta molto utile...

Comanche 3: durante il gioco premete R e scrivete i seguenti codici: RATZ: invisibilità per 30 secondi; COWZ: blocca i nemici per 30 secondi; IPIG: i piloni di carico possono portare più armi; BAT9: ripara i danni; CAT9: ricarica le armi; DOG9: missili Hellfire a ricerca satellitare.

Comix Zone: durante il gioco digitate (in maiuscolo) CAMERON e apparirà un nuovo menu...

Command & Conquer: per vendere i mezzi e i soldati, basta costruire un bunker di sabbia e posizionargli accanto, il più vicino possibile, l'unità che si vuole vendere. Ora cliccate sull'icona di vendita e puntate sul bunker, spostando il mouse lentamente verso il mezzo. Quando sarete quasi sul mezzo, cliccate: il mezzo sparirà e vi verranno aggiunti dei crediti pari alla metà del costo del pezzo. Il trucco funziona anche nelle Covert Operations.

Command & Conquer: Covert Operations: lanciate il gioco con 'c&c funpark' e iniziate un nuovo gioco. Scegliete NOD o GDI e avrete un nuovo filmato e 5 nuove missioni. I nemici? Dinosauri.

Constructor: digitate i seguenti codici nella schermata per la selezione dei giocatori. Sentirete un suono e potrete iniziare a giocare. Accanto alla data apparirà un +. I codici sono: SPEED471: modalità network accelerata; WORKER902: compra un lavoratore; GANGSTER822: i lavoratori diventano gangster; WEAPONS473: compra tutte le armi per i gangster; TENANTS127: sceglie ogni inquilino in ogni momento; FENCES673: costruisce una staccionata; LOANS309: prende quanti soldi volete dalla banca; ESTATES131: compra qualsiasi proprietà; HOUSES738: premendo CTRL verrà costruita una nuova casa; ACTIONS674: tutte le azioni indesiderabili al livello Easy; GADGETS337: tutti i gadget; COMPLAIN840: premendo ALT+C tutti smettono di lamentarsi; MAP751: si giocano tutte le mappe con tutti i giocatori possibili. Per ottenere molti punti bianchi dal consiglio, costruite una casa di secondo livello a mandateci a vivere dei punk, poi, quando chiederanno di abbassare l'affitto, fatelo in maniera drastica e vi daranno dei punti bianchi. Alzatelo di nuovo e ripetete il tutto finché non vi daranno più punti. Ora metteteli a fare i bambini o mettetegli l'affitto giusto

Creature Shock: quando appare un mostro premete P per mettere in pausa. Poi ripremete P e tenendola premuta schiacciate K. Rilasciateli entrambi e il mostro verrà distrutto. Per poter giocare da subito tutti e cinque i livelli dovete modificare con un 'diskeditor' l'offset 09hex9 sostituendo il valore 00 con 01 nel file 'creature.set'.

Croc: inserite questi codici nella schermata di selezione dell'isola: ARGOLIFE: vite infinite; ARGOSKIP: scelta del livello.

Crusader: No Regret: durante il gioco digitate 'LOOSECANNON16' e poi i seguenti tasti: CTRL+F10: invulnerabilità; F10: tutte le armi e gli oggetti; CTRL+V: informazioni sul gioco; F7: visualizza una griglia; F: visualizza i frames. Dopo l'eseguibile scrivete '-warp#' per iniziare a giocare dal livello #.

Crusader: No Remorse: digitate durante il gioco 'JASSICA16': ora basta premere CTRL+F10 per diventare invulnerabili e schiacciare ripetutamente F10 per avere tutte le armi e gli oggetti. Dal DOS, lanciate il gioco con il comando 'crusader -warp#'. Il gioco partirà dal livello #.

---D---

Dark Forces: LADATA: coordinate; LAIMLAME: invulnerabilità; LAREDLITE: nemici immobili e indistruttibili; LACDS: mappa completa; LAPOGO: disattiva il controllo dell'altezza; LAPOSTAL: tutte le armi, le munizioni, gli scudi e l'energia; LARANDY: supercarica delle armi; LANTFH: teletrasporto; LABUG: modo insetto; LASKIP: finisce il livello; LAMAXOUT: uguale a LAPOPSTAL; LAUNLOCK: tutti le chiavi, i codici e gli oggetti da recuperare per terminare la missione.

Per saltare ad una determinata missione bisogna digitare i seguenti codici: 1 - LASECBASE; 2 - LATALAY; 3 - LASEWERS; 4 - LATESTBASE; 5 - LAGROMAS; 6 - LADTENTION; 7 - LARAMSHED; 8 - LAROBOTICS; 9 - LANARSHADA; 10 - LAJABSHIP; 11 - LAIMPCITY; 12 - LAFUELSTAT; 13 - LAEXECUTOR; 14 - LAARC. Darklight Conflict: premete TAB+PAGUP, lasciateli e poi premete P. apparirà una scritta tipo 'CHEAT ENABLED' e diventerete indistruttibili.

Dark Sun 2: fate partire il gioco scrivendo '-k911' dopo l'eseguibile; durante il gioco premendo 'T' aumenterete il numero del gruppo, premendo 't' quello delle persone, con 'm' si avranno tutte le frasi memorizzate e con ALT+F2 tutti diventeranno invulnerabili.

Daytona USA: per selezionare la Horse Car premete in successione su, sx, A, B, X, Z e INVIO oppure giù, dx, L, R, C, Y e INVIO. Durante una gara in modalità Arcade, digitate CAB quando il semaforo è giallo per guidare un taxi. Se ottenete un high score, scrivete come vostro nome O.R (punto compreso) per sentire la musica di Out Run, S.H per le musiche di Space Harrier e A.B per quelle di After Burner.

Deadlock: durante il gioco, premete CTRL+F1 e nella finestra appena apparsa digitate uno dei seguenti codici: MAKE IT SO: dà1000 crediti e aumenta le risorse del territorio di 100 unità; FRODO: completa il progetto di ricerca in corso; GOHTI: aumenta la popolazione nel territorio; TOUCHE: visualizza una delle scene finali.

Deathkeep: durante il gioco scrivete: LEBUZ: fly mode: LEOLD: aggiunge esperienza; LEGEO: tutta la mappa; LENEE: invulnerabilità; LEHAT: magie illimitate; LESKP: salta al livello dopo; LEPIK: dà delle chiavi. Premendo 'SHIFT' e cliccando sull'occhio del gargoyle nel menu principale avrete accesso a tutti i livelli, compreso quello bonus.

Death Rally: mentre giocate digitate: DRUB: nessun danno; DREAD: munizioni infinite; DRAG: turbo infiniti; DRINK: rocketfuel; DRUG: effetto fungo. Nel menu principale digitate invece questi codici: DROOL: dà 500000\$; DRAW: dà 1000\$; DROP: perde 10 punti; DRIVE (solo versione registrata): dà 10 punti. Inserendo come nome 'DUKE NUKEM' si ottiene un'armatura come quella di Duke nell'omonimo gioco.

Descent: per attivare il cheat mode bisogna digitare GABBAGABBAHEY. Si potranno digitare poi questi codici: SCOURGE: tutte le armi e le munizioni; MITZI: tutte le chiavi; RACERX: invulnerabilità; GUILE: invisibilità; TWILIGHT: ripristina l'energia degli scudi; FARMERJOE: fa saltare al livello che si desidera. Dopo aver attivato il cheat mode con GABBAGABBAHEY premete ALT+F nello schermo della mappa per mostrarla tutta. I seguenti codici invece funzionano solo nella versione registrata: BUGGIN turbo mode; BRUIN: vita extra; BIGRED: Super Wowie Zowie Weapon (tutte le armi del gioco); FLASH: illumina il percorso verso l'uscita: AHIMSA: i nemici smettono di sparare. I seguenti codici inoltre funzionano solo nella versione registrata v1.4 o superiore: POBOYS: fa esplodere il reattore; ASTRAL: fa passare attraverso i muri; PORGYS: Mega Wowie Zowie Weapons (viulenza!).

Descent 2: i codici sono: ZINGERMANS: invulnerabilità; MOTHERLODE: tutte le armi e le munizioni; ALIFALAFEL: tutti gli accessori; EATANGELOS: tutti i missili diventano a ricerca calorica; CURRYGOAT: tutte le armi; JOSHUAAKIRA: tutte le chiavi; WHAMMAZOOM: salta il livello; ERICAANE: gli spari rimbalzano contro i muri; BITTERSWEET: muri acidi! ;-); PIGFARMER: digitato una volta visualizza la scritta 'Hi John', riducendo le dimensioni dello schermo e digitandolo altre due volte appare la scritta 'Bye John'; FREESPACE: fa saltare i livelli; SPANIARD: distrugge tutti i nemici del livello, se ripetuto elimina anche il Guide Bot; GOWINGNUT: il Guide Bot attacca i nemici; CUTTYGOAT: tutte le chiavi; JOSHUAAKIRA: mostra tutta la mappa; tutti i codici di Descent vi riducono gli scudi e l'energia all'1%. I seguenti codici funzionano solo nella versione registrata: BITTERSWEET: muri acidi; ALIFALAFEL: accessori; PIGFAREMER: Hi John!; SPANIARD: distrugge tutti i robot del livello; FREESPACE: fa saltare i livelli; GODZILLA: ingrandisce la vostra astronave; GOWINGNUT: il guide-bot attacca i nemici; ALMIGHTY: invulnerabilità; LPNLIZARD: tutti i missili diventano a ricerca calorica; HELPVISHNU: clona il guide-bot (digitatelo molte volte e poi scrivete GOWINGNUT... :-)); ROCKRGRL: mostra tutta la mappa; DELSHIFTB: prendete tutti gli oggetti del livello, elimina tutti i robot, distrugge il reattore e vi piazza di fronte all'uscita! :-); FRAMETIME: mostra il frame rate; ORALGROOVE: tutte le chiavi; HONESTBOB: Wowie Zowie Weapon; DUDDABOO: le armi rimbalzano contro i muri. Nella versione registrata, tutti i codici di Descent e quelli della versione shareware di Descent 2 (tranne quelli che ho ripetuto) vi fanno restare con gli scudi e l'energia all'1%.

Destruction Derby: per ottenere l'invulnerabilità digitate come vostro nome !DAMAGE! (punti esclamativi compresi).

Destruction Derby 2: per accedere a tutte e 7 le gare e a tutti e 4 'bowls' senza dover vincere gare dovete iniziare una 'season' e inserire come nome 'MACSrPOO' (rispettando maiuscole e minuscole). Selezionate 'end'. Ora andate nella modalità 'pratica' e potrete selezionare tutte le piste e i 'bowls'.

Deus: nel menu principale portate il mouse in alto a sx e premete CTRL+ALT+C, poi digitate 3615 dal tastierino numerico seguito da INVIO, sempre del tastierino numerico. In questo modo, durante le sezioni 3D premete CTRL+T per avere tutte le armi poter settare tutti i vari parametri. Non fatelo però nelle sezioni 2D o acquatiche.

Diablo: questo trucco funziona solo per il gioco multiplayer sul sito Battle.net e permettere di duplicare qualunque oggetto in vostro possesso. Prendete l'oggetto interessato e gettatelo a terra, poi passate nell'inventario: isolate una moneta d'oro dal vostro inventario mettendola in uno slot a parte (tasto dx del mouse). Chiudete l'inventario e allontanatevi 6-7 passi dall'oggetto a terra, poi cliccateci in modo che il personaggio si avvicini per raccoglierlo. Mentre state ancora camminando aprite l'inventario e mettete il puntatore sulla moneta singola. Appena il personaggio raccoglierà l'oggetto, cliccate sulla moneta (contemporaneamente!). Quando avrete preso l'oggetto, cliccando sulla moneta ne vedrete apparire un altro identico.

Doom: IDDQD: God mode; IDKFA: tutte le armi, chiavi, munizioni e 200% di armatura; IDCHOPPERS: la motosega; IDDT (nella schermata della mappa): svela tutta la mappa e, se ripetuto, dà anche la posizione di oggetti e nemici; IDCLEVxy: va all'episodio x livello y; IDCLIP: passa attraverso i muri; IDBEHOLDx: metteteal posto della 'x' una delle lettere L, A, I, S per ottenere rispettivamente più luce, la mappa completa, l'invulnerabilità e il berserker; IDMUSxy suona la musica dell'episodio x livello y; IDMYPOS: dà le coordinate in esadecimale.

Doom II: gli stessi cheat di Doom, tranne che IDCLEVxx porta al livello xx.

Duke Nukem II: durante il gioco premete queste combinazioni di tasti: E+A+T: energia al max, punti a zero; N+U+K: un'arma a caso e tutti gli oggetti necessari per terminare il livello. Questi trucchi funzionano solo nella versione registrata (anche in quella che c'è nel CD di DN3D).

Duke Nukem 3D: i codici sono: DNKROZ: invulnerabilità; DNCORNHOLIO: invulnerabilità; DNCOSMO, DNBETA, DNALLEN: appaiono varie frasi; DNCASHMAN: Duke lancia soldi quando si preme il tasto 'usa'; DNSCOTTYxy: porta all'episodio x livello y; DNITEMS: tutti gli oggetti; DNSTUFF; tutte le armi, le munizioni e le chiavi; DNWEAPONS: tutte le armi e le munizioni; DNHYPER: steroidi.

Dune 2: costruite una Repair Facility e circondatela da tutti i lati, angoli compresi, di muri. Costruite tanti Carryalls quanti sono i tuoi Hrvesters più uno. Poi mandate un vostro veicolo a distanza di tiro da una torretta nemica e mettetelo in modalità Guard, in modo che non risponda agli attacchi. Quando il veicolo avrà perso un bel po' di energia, arriverà il Carryall, lo porterà alla Repair Facility e, una volta riparato, lo riporterò dov'era. Ora questo veicolo sarà invisibile a tutte le unità nemiche finché non le attaccherà. Potrà così andarsene in giro indisturbato per la base nemica e distruggere tutti gli edifici che vorrete.

Dungeon Keeper: dal prompt del DOS digitate 'keeper95 -1player' (o 'keeper -1player', a seconda di quale versione usate) per giocare le missioni multiplayer anche da soli.

---E---

Earthworm Jim: per trovare il livello segreto bisogna arrivare al livello 5 e andare avanti fino a raggiungere la terza scimmia: colpitela e poi andate a sx. Aggrappatevi al gancio della piattaforma e saltate su quella successiva. In un angolo del soffitto vedrete un enorme spazio nero circondato di puntini rossi: saltate nel grosso punto rosso e vi ritroverete nel nuovo livello. Per cambiare la conformazione fisica di Jim bisogna digitare, durante il gioco, i seguenti codici: PULSATING; BLOATED; FESTERING; SWEATY; PUSFILLED; MALFORMED; SLUGFORABUTT.

Elf: durante il gioco, mettere in pausa, digitare HIGHLANDER, togliere la pausa per poter ottenere vite infinite premendo 'I' e per poter saltare i livelli premendo 'S'.

Excalibur 2555 AD: durante il gioco tenendo premuto ESC+F12 digitate le seguenti sequenze di tasti e poi lasciate ESC+F12 e premete SPAZIO per attivare i trucchi. Le sequenze sono: su, sx, sx, sx, sx, sx, sx, sx: energia al max; su, su, sx, sx, dx, dx, sx, sx: spada al max.

Extreme Pinball: iniziate una partita e digitate BAL per avere palline infinite.

Eye Of Beholder 3: spostate il file 'intro.gff' in un altra directory e rinominate il file 'final.gff' in 'intro.gff'. Così, all'inizio del gioco partirà la sequenza finale. Prima di far partire il gioco, digitate al prompt del DOS 'set aesop\_diag=1'. Ora durante il gioco premete i seguenti tasti: A: uccide tutti i mostri; T: attiva la modalità testo; I: toglie il clipping mode; O: nuovi oggetti.

---F---

F22 Lighting II: premete CTRL+ALT+SHIFT+HOME per l'invulnerabilità e CTRL+ALT+SHIFT+INS per la ricarica delle munizioni e del carburante.

Fallout: seguendo queste istruzioni avrete turni illimitati. Entrate in modalità combattimento, poi prendete delle munizioni per pistola e tenetele in mano (dovreste avere solo quelle in mano). Avvicinatevi ad un nemico e cliccateci sopra per sparargli. A questo punto il tipo dirà qualcosa tipo 'Did your mama tought you that move?'. Per aumentare l'esperienza invece assicuratevi di avere la Power Armor o la BoS Combat Armor e prendete un'arma molto grossa (tipo un fucile al plasma). Ora andate al ritrovo Deathclaw, distruggete i deathclaw, lasciate la zona e riposate per almeno 30 minuti. Curatevi, ricaricate le armi e tornate dentro sbarazzandovi dei nuovi deathclaw. D'ora in poi ogni volta che ripeterete questa operazione avrete 1000 punti esperienza per uccisione.

Fatal Racing: durante il gioco digitate uno dei seguenti codici: SUICYCO, MAYTE, 2X4B523P, TINKLE, LOVEBUN, DR DEATH, SUPERMAN, TOPTUNES, CUP WON, CINEMA, FORMULA 1.

Fifa '96: caricate il gioco e uscite subito al DOS; quando apparirà il video con i ringraziamenti digitate XPLAY e poi premete 'INVIO'. Accederete così al menu delle amichevoli che conterrà cinque nuove squadre (All Nighters, As Designed, Strontium 90, The Gimps e The Rod Benders) che hanno delle abilità MOLTO speciali. Sempre nel menu di selezione delle squadre per le amichevoli, scegliete come squadra di sx il Vancouver, che milita nel campionato americano, e come squadra di dx la nazionale del Canada. Ora premete CTRL+ALT+INS e poi F1 per accedere al menu 'Enhanced Play', dove potrete modificare alcuni parametri del gioco: BALL SIZE: modifica le dimensioni del pallone; BALL PERSONALITY: cambia il comportamento della palla; INVISIBLE WALLS: muri invisibili sul campo; TEAM A/B SIZE: dimensioni dei giocatori delle due squadre; JERSEY: attributi dei giocatori; GOALIE: attributi dei portieri; PLAYERS: attributi della squadra; SHOTS: attributi di tiro.

Fifa '98: andate nel menu di personalizzazione dei giocatori e cambiate il nome di un giocatore in una delle parole che seguiranno. Apparirà così un menu da cui dovrete scegliere l'opzione preferita e poi confermare. Le parole sono (inseritele rigorosamente in minuscolo): eac rocks: testoni; johnny atomic: premendo due volte il tasto E ottenete un calcio di punizione a favore; dohdohdoh: palla telecomandata; xplay: Hot Potato Mode; footy: premendo due volte il tasto E il giocatore farà una capriola; ur1ofus: muri invisibili a bordo ........<br>campo.

Fire Fight: durante il gioco premete contemporaneamente C, W e il '+' del tastierino numerico. Poi premete F12 per accedere al menu dei cheat.

Flashback: codici per i livelli della sola versione italiana: livello facile: 1- JAGUAR; 2- COMBEL; 3- ANTIC; 4- NOLAN; 5- ARTHUR; 6- SHIRYU; 7- RENDER. Livello normale: 1- BANTHA; 2- SHIVA; 3- KASYYK; 4- SARLAC; 5- MAENOC; 6- SULUST; 7- NEPTUM. Livello difficile: 1- TOHOLD; 2- PICOLO; 3- FUGU; 4- CAPSULE; 5- ZZZAP; 6- MANIAC; 7- NOWAY. Inoltre, digitando BELUGA si arriverà alla scena finale.

Flight Simulator 6: dal menu selezionate 'World' e poi 'Set exact'. Settate latitudine e longitudine a N047\* 39' 23'' W122\* 08' 40.5'' altezza 0 piedi Hdg 340 gradi. Sarete su uno degli edifici della Microsoft, a Redmond. Premete Y per attivare lo slow motion e il tasto 8 del tastierino numerico per entrare nell'edificio. Poi, davanti alla foto sul muro, premete il tasto 5 del tastierino numerico per vedere alcuni degli autori del gioco.

Full Throttle: per sconfiggere automaticamente i motociclisti negli scontri sulla moto basta premere lo 'SHIFT' di sx più la 'V'.

Fury 3: i codici sono: TRYMEON: invulnerabilità; GIVITIUP: tutte le armi; URDUSTD: turbo; JUMPNIT: porta al livello dopo; WORMIT#: porta al livello #; SSMOKIN: turbo mode; TUFENUF: aumenta gli scudi; PACKIN1: servo ammo; PACKIN2: isokinetic ammo; PACKIN3: rapidfire laser ammo; PACKIN4: DOM ammo; PACKIN5: viper ammo; PACKIN6: baryon ammo; PACKIN7: superbombs.

#### ---G---

Gender Wars: per diventare invulnerabili e avere munizioni infinite bisogna salvare una partita col nome 'BUY A PLAYSTATION'.

Genewars: durante il gioco, digitate SALMONAXE per abilitare i cheat e poi premete uno dei seguenti tasti: 'W': vittoria immediata; 'C': accede a tutti i Purebread e Hybrid; 'L': evoca monoliti; 'D': statistiche della memoria; 'F10': tanto denaro; 'B': costituzione istantanea.

G-Nome: nel menu iniziale premete CTRL+F1 e apparirà un box in cui inserire i seguenti codici: REDTOP TROD: accesso a tutte le missioni; HORNY ELK LEER: massima portata del radar; HAD A NUDE ON: durante il gioco premete CTRL+1 (o CTRL+I) per attivare l'invulnerabilità; BRASS CLUE: durante il gioco premete CTRL+Z per ricaricare le armi; ROTTEN DROP: durante il gioco premete CTRL+F per distruggere il nemico inquadrato; OH NO! LESS JAPAN: durante il gioco premete CTRL+X per avere armi a ioni; HALF LIBEL: durante il gioco premete CTRL+B per teletasportarsi al waypoint o al punto selezionato; O'SARGE: il sergente delle missioni d'addestramento parlerà irlandese; MOTHER MOURN US: le montagne della missione 1-5 si tramuteranno nelle facce dei programmatori; SWISS THROAT: le costruzioni della cittadella saranno sostituite dal quartier generale della 7th level; CHASTE COAD: vedrete il filmato finale; DUNK IT HERE: vedrete qualche filmato.

Grand Theft Auto: inserite i seguenti codici al posto del nome: ITSGALLUS: tutti i livelli; ITSTANTRUM: vite infinite; STEVESMATES o IAMTHELAW: niente polizia; ITCOULDBEYOU: 999999999 punti; SUCKMYROCKET: tutti i bonus; IAMNOTGARYPENN: boh?; IAMGARYPENN o HEARTOFGOLD: punti multiplayer x10; NINEINAROW o SUPERWELL: tutte le città e i livelli; CALLMENIGEL: boh? (posso ipotizzare più velocità alla macchina, ma non ne sono sicuro); BUCKFAST: premete \* sul tastierino numerico per avere tutte le armi, ripremetelo per le munizioni al max; PORKCHARSUI: debug mode: con K, [ e ] controllate lo zoom, con C ottenete le coordinate e con D prendete uno screenshot; EATMYSHORTS: per guidare cingolati e skateboard; MAXRPOO: città segrete, macchine da F1, dragster, mountain bike e scavatrici. Un trucchetto simpatico è questo: rubate una moto, e saliteci sopra da fermi con INVIO poi scendete e risalite premendo contemporaneamente INVIO e il tasto di sparo; riprovateci finché l'omino non scivolerà sulla ruota anteriore lasciando la moto in equilibrio (non potrete più risalirci). Ora rubate una macchina scoperta e urtate la moto finché non cadrà: scomparirete dall'interno dell'auto e ruzzolerete a terra, ma continuerete a guidare l'auto e se proseguite avanti o indietro lo farà anche la macchina. Mettete poi la macchina vuota davanti all'omino e sparate con un'arma. Quando la macchina esploderà morirà anche l'omino. Uaz uaz uaz!

Gran Prix Manager: aprite un file di salvataggio con un edito esadecimale e modificate l'offset 2689 in modo che diventi 804A5D05 per avere 90 milioni!

#### ---H---

Hardline: editate il file 'hardline.cfg' e aggiungeteci questa riga: CHEATING IS SOMETIMES USEFUL BUT FOR HOW LONG???. Ora durante il gioco premete uno dei seguenti tasti per ottenere vari effetti: 'X': invulnerabilità; 'BACKSPACE': elimina tutti i nemici su schermo; 'INS': massima energia; 'HOME': munizioni per l'arma principale; 'PAGEUP': munizioni per l'arma secondaria.

Hellbender: i codici sono: IMPUMPD: tutte le armi; URDEAD#: arma numero #; TOTLPWR: energia al 100%; MAXMEUP: scafo al 100%; AUNTEM#: va al livello #; IMSTUCK: passa al livello dopo.

Heretic: ENGAGExy: va all'episodio x livello y; GIMMExy: dà un artefatto a scelta, inserendo al posto della x il numero di oggetti che si vuole avere e al posto della y una lettera da A a I, esclusa la D, che indica il tipo di oggetto (es. GIMME4A dà quattro artefatti di tipo A); KITTY: si può passare attraverso i muri; MASSACRE: elimina tutti i mostri del livello; PONCE: riporta la vita al 100%; QUICKEN: invulnerabilità; RAMBO: tutte le armi e le munizioni; SHAZAM: potenzia lo sparo; SKEL: tute le chiavi; COCKADOODLEDOO: vi trasforma in gallina.

Heroes Of Might And Magic II: lanciate il gioco con il comando 'heroes2w /nwc'. Ora durante il gioco saranno abilitati questi codici: 911: salta il livello; 32167: per avere 5 dragoni neri; 1313: per venire sconfitti; 8675309: visualizza l'intera mappa; 1911: per accedere allo scenario della campagna finale; 101495: per visualizzare la mappa di Obelisk (e quella di Asterisk?); 101111: oro; 899101: diamanti; 844691: minerale; 844690: cristalli; 789843: questo numero non ha alcun effetto particolare, però voi guardatevi il trucco per Actua Soccer…

Hexen: le parole da inserire (in maiuscolo quelle per la versione registrata, tra parentesi quelle per la shareware) sono: BUTCHER (cstika): uccide tutte le creature del livello; CLUBMED (sgurno): ripristina l'energia; DELIVERANCE (ebiessman): vi trasforma in maiali; INDIANA (braffel): 25 artefatti per tipo; INIT (non c'è nello shareware): ricomincia il livello; LOCKSMITH (mraymondjudy): tutte le chiavi; MAPSCO (jsumwalt): mappa completa; NOISE (non c'è nella shareware): debug del sonoro; PUKE## (mvagabaza##): esegue lo script ## (01-99); SATAN (bgokey): invulnerabilità; SHADOWCASTER# (plipo#): cambia la classe del personaggio (0=guerriero, 1=chierico, 2=mago); SHERLOCK (rjohnson): passa attraverso i muri; TICKER (rrettenmund): visualizza i frame al secondo; VISIT## (bpelleiter##): trasporta al livello ##; NRA (crhinehart): tutte le armi e le munizioni e l'armatura al massimo.

Hexen II: scrivete nella console: GOD: invulnerabilità; NOCLIP: passa attraverso i muri; GIVE H #: dà # punti di salute; NOTARGET: i nemici non vi colpiranno; IMPULSE 9: tutte le armi e mana al max; IMPULSE 14: vi trasformate in pecora (ne sarà felice il Pastore); IMPULSE 25: attiva il Tomo del Potere; IMPULSE 39: volo; IMPULSE 40: passa il livello; IMPULSE 43: tutte le armi e gli oggetti e mana al max; KILL: suicidio. Per chi ha una 3Dfx: R\_SHADOWS 1: attiva le ombre; R\_WATERALPHA #: per rendere più o meno trasparente l'acqua (inserite un numero compreso tra 0 e 1, per es. 0.5).

Hi-Octane: mentre giocate, premete: ALT+F1: autodistruzione; ALT+F2: tutti i nemici vengono distrutti; ALT+F3: benzina; ALT+F4: munizioni al massimo; ALT+F5: scudi al massimo; ALT+F6: un altro round; ALT+Y: autopilot on; ALT+C: autopilot off.

Hunter Hunted: i codici sono: SNELLINGS: energia al max; LUKASZUK: tutte le armi; TREVOR: tutte le munizioni; RAYL: invulnerabilità; COIL: invulnerabilità e tutte le armi; BLU: fa diventare blu il personaggio; SAGE: fa diventare verde il personaggio; AVACADO: fa diventare verde chiaro il personaggio; OCHRE: fa diventare ocra il personaggio; HAHN: fa diventare marrone il personaggio; VINCENT: fa diventare grigio il personaggio.

Hyperblade: i codici sono: MDMKSB: attacco e difesa più efficaci; SHUIN: squadra segreta; POTATO: giocatori più piccoli; SPICYBRAINS: giocatori girati; GORILLA: giocatori gorilla.

---I---

Ignition: ignition, they call it an obsession but I think it's kinda bitchen', I think it's kinda neat… Vi piacciono gli Offspring? A me sì. Fine parentesi musicale. Inserite questi codici nel menu principale: SVINPOLE: cambia l'inquadratura; FILMJOLK: ruota lo schermo; BANARNE: cambia l'altezza delle macchine; SKUNK: elimina le carrozzerie delle auto, lasciando solo le ruote; SURMULE: tutte le piste; SLASKTRATT: tutte le auto.

Indipendence Day: inserite come vostro nome RADARMY (o RADARMY E) e nel Main Menu prmete CTRL+SHIFT DESTRO+8 per accedere al menu delle cattiverie.

Interstate '76: tenete premuto CTRL+SHIFT e inserite queste frasi: GETDOWN: tutte le macchine vi attaccheranno e quando morirete passerete al livello successivo; WIGGLEBURGER: schermo traballante.

I-War: nella cartella del gioco aprite le cartelle psg\resource\scripts\precedence e aprite il file di nome 'prec' con un programma di foglio elettronico tipo Excel. Cambiate tutti i numeri della colonna PREC in 0, salvate il file e avrete così accesso a tutti i livelli del gioco.

---J---

Jazz Jackrabbit: per trovare il livello segreto, andate nel secondo livello del mondo Diamondas. Raggiungete tre trampolini blu. Saltate sul primo, e mentre siete in aria andate verso il muro a sinistra, saltateci sopra e sparate al cartello con '?'. Per inserire i codici fate così: premete 'P' per mettere in pausa, premete 'BACKSPACE' e inserite il codice. I codici per la versione 1.0 sono (per la versione 1.1 dovete aggiungere all'inizio di ogni codice le lettere 'DD'. Es. 'SABLE' diventa 'DDSABLE'): BOUF: invulnerabilità temporanea; GUNHED: tutte le armi e 100 di ogni munizione; SABLE: Jazz diventa rosso e aumenta la sua velocità; CSTRIKE: dà uno skate-board volante; BAD: dà un uccello di scorta; APOGEE: modalità a 16 colori e dimezza la velocità; DOOM: lo schermo diventa rosso e i nemici più forti; HOOKER: va al livello bonus quando viene finito quello corrente, fa diventare verde lo schermo e aggiunge una gemma; LAMER: salta il livello; HOCUS: teletrasporta in giro per il livello; ARJAN: il computer giudica la vostra partita; GREETZ e

TIM: provate. A volte è necessario provare due o tre volte i codici, perché non sempre funzionano al primo colpo.

Jedi Knight: premete 'T' e inserite i seguenti codici: KILL: suicidio; RED5: tutte le armi, WAMPRAT: tutti gli oggetti; IMAYODA (o IAMYODA?): maestro jedi buono; SITHLORD: maestro jedi cattivo; DEEZNUTS: avanza di un livello di Forza: YODAJEMMIES: Forza al massimo; ERIAMJH: volo; JEDIWANNABE ON: invulnerabilità; THEREISNOTRY: warp al livello dopo: RACCONKING: tutti i poteri della Forza; BACTAME: energia al max; 5858LVR: mostra tutta la mappa; PINOTNOIT #: warp al livello #; WITHEFLAG 1 (0 per disattivarlo): nemici senza intelligenza; SLOWMO 1 (0 per disattivarlo): slow motion.

Jetfighter 3: premendo CTRL+X durante il gioco verranno distrutti tutti i nemici in volo.

Johnny Bazookatone: i codici per i livelli sono: 1-ZARTACLA; 2- RINGMYBELL; 3- SCRAMBLED; 4- ANASTHETIC; 5- ETAGSLLEH.

Jungle Strike: i codici per i livelli sono: 2 - RXSPDY39SPH; 3 - 94C3VWTLHZY; 4 - X7NPCY397ST; 5 - V6GSKN46JKM; 6 - W74PS39VSGG; 7 - TNSZDYBR97D; 8 - 7LPGB74S6CS; 9 - N4HKWHC3J34; 10 - LSZD9TL4SGG.

## ---K---

 KKND: con un diskeditor aprite un file di salvataggio e sostituite la prima riga con questa: 0100 0000 0000 0000 FFFF FFFF FFFF 0000. Otterrete un sacco di risorse.

# ---L---

Leisure Suit Larry 1-2-3: quando all'inizio del gioco vi verrà chiesta la vostra età, provate a premere CTRL+ALT+X.

Leisure Suit Larry 7: nella locazione con Drew che prende il sole, andatele vicino e scrivete dall'interfaccia verbale 'PUSH'. Si avrà un effetto tipico dell'autunno: cadono le foglie!! ;-)

Lemmings 2: The Tribes: editate il file 'l2.ini' e aggiungete questa linea: 'Cheat = 1'. Nel gioco, selezionate 'Prefs' e poi 'Cheat Mode'. Potrete così muovervi tra i livelli come se li aveste completati tutti.

Lion King: nella schermata principale digitate DWARF e durante il gioco potrete premere H per riavere tutta l'energia e L per saltare il livello.

Litil Divil: lanciare il gioco con 'divil' più i seguenti codici, anche in combinazione tra loro: KmCiNpOcKeT: con F1 si possono skippare i livelli; Nicole: con Shift+P si potrà camminare attraverso le stanze; MEAMING: premendo Shift+T ci si ricarica di energia; Donkey: premendo T si avranno tesori extra; Grumpy: premendo K si avranno tesori extra.

Lords Of The Realms II: aprite con un editor esadecimale il file di salvataggio xxxxxxxx.sav e mettete nei seguenti offset il valore FF per ottenere 16000000 di unità di qualsiasi cosa. Gli offset da modificare per ogni prodotto sono: Gold: 14B80, 14B81, 14B82; Iron: 14B88, 14B89; Stone: 14B90, 14B91; Wood: 14B98, 14B99; Crossbows: 14BA8, 14BA9; Maces: 14BAC, 14BAD; Swords: 14BB0, 14BB1; Pikes: 14BB4, 14BB5; Bows: 14BB8, 14BB9; Armor: 14BBC, 14BBD.

Lost Vikings 2: Norse By Norse West: i codici per i livelli sono: 1- NTRO; 2- 1STS; 3- 2NDS; 4- TRSH; 5- SWIM, 6- W0LF (zero, non o); 7- BR4T; 8- K4RN; 9-B0MB (zero, non o); 10- WZRD; 11- BLKS; 12- TLTP; 13- GYSR; 14- B3SV; 15- R3T0 (zero, non o); 16- DRNK; 17- Y0VR (zero, non o); 18-0V4L (zero, non o); 19- TIN3; 20- D4RK; 21- H4RD; 22- HRDR; 23- L0ST (zero, non o); 24- 0B0Y (zero, non o); 25- H0M3 (zero, non o); 26- SHCK; 27- TNNL; 28- H3LL; 29- 4RGH; 30-B4DD; 31- D4DY.

## ---M---

Madden '97: digitate nello user record TRIBURON o HISCORE per ottenere delle squadre segrete.

Magic Carpet: premete il tasto 'I' e scrivete RATTY. Si attiveranno questi codici: ALT+F1: dà tutte le magie; ALT+F2: aggiunge mana; ALT+F3: uccide gli altri giocatori; ALT+F4: fa esplodere tutte le mongolfiere; ALT+F5: distrugge tutti i castelli; ALT+F6: vi ridà energia; ALT+F7: uccide tutte le creature; SHIFT+C: completa il livello. Lanciando il gioco con 'carpet -level #' si inizierà il gioco dal livello #.

Magic Carpet 2: premete 'I', poi scrivete 'WINDY' e premete 'INVIO'. Ora premete i seguenti tasti: ALT+F1: accesso a tutti gli incantesimi; ALT+F2: mana; ALT+F3: distrugge tutti gli altri giocatori; ALT+F4: distrugge tutti i castelli; ALT+F5: distrugge tutte le mongolfiere; ALT+F6: cura la vostra salute; ALT+F7: uccide tutte le creature; ALT+F8: aumenta i punti di esperienza per gli incantesimi; ALT+F9: utilizzo gratuito degli incantesimi; ALT+F10: invulnerabilità; SHIFT+D: completa l'obiettivo corrente; SHIFT+C: completa il livello.

Master Of Magic: nella schermata 'Magic', tenete premuto 'ALT' e scrivete 'POWER'. Potrete così castare tutte le magie e avrete molto mana. Tenete premuto 'ALT' e scrivete 'REVEAL' per poter vedere tutto sulla mappa.

Master Of Orion II: durante il gioco tenete premuto 'ALT' e digitate uno dei seguenti codici: EINSTEIN: tutte le ricerche; MOOLA: 1000 AC; MENLO: termina il corrente progetto di ricerca; ISEEALL: mostra tutti i pianeti e i giocatori; ALLAI: influenza l'intelligenza del computer; SCORE: mostra il punteggio; CANBONLY1: tutti i nemici si alleeranno contro il giocatore; LDR e SND: effetto sconosciuto.

M.A.X.: inserite questi codici tra parentesi quadre: MAXAMMO: munizioni al massimo; MAXSURVEY: rivela tutte le risorse; MAXSPY: rivela tutti i nemici; MAXSUPER: l'unità selezionata diventa di livello 30; MAXSTORAGE: rifornisce i cargo di materie prime.

MDK: premete F1 e inserite i seguenti codici: HEALME: energia al max; INEEDABUGGUN: pistola potenziata; NASTYHOTTHANKS: granata potenziata; HOLOCURTISFUN: decoy; TORNADOAWAY: tornado (quand'era pardido?); ILIKETOBOL: mortar; KILL: suicidio. Potrete inserirne solo uno per stage.

Mechwarrior 2: entrate nel menu di configurazione del roster, ciccate sul vostro nome e scrivete 'Enzo'. Ora andate nel Mech Lab e avrete una sorpresa. Nel cockpit tenete premuti contemporaneamente CTRL+ALT+SHIFT e scrivete i seguenti codici: CIA: munizioni infinite; COLDMISER: fa sparire l'indicatore di calore; DEI: effetto ignoto; DORCS: allucinazioni e vedrete i programmatori; ENOLAGAY: volo; TLOFRONT: la camera HUD posteriore diventa frontale; FUCK: provate!; SHIT: provate!; HANGAROUND: effetto ignoto; ICANTHACKIT: termina la missione; IDKFA: termina la missione; LAIRDO: un blimp(?); UNMEEPMEEP: abilita il tasto di compressione del tempo (peccato che non so quale sia il tasto, sorry...); MICHELIN: provate!; MIGHTYMOUSE: jets illimitati; XRAY: vista a raggi X; ZMAK: espansione del tempo abilitata; BLORB: invulnerabilità; TINKERBELL: camere esterne libere.

Mechwarrior 2: Ghost Bear Legacy: durante il gioco premete CTRL+ALT+SHIFT e digitate i seguenti codici: DORCS: visualizza i programmatori; CLARK: vista a raggi X; KENT: invulnerabilità.

Mechwarrior 2: Mercenaries: durante il gioco premete CTRL+ALT+SHIFT e digitate le seguenti parole: SUPERFUNKICALIFRAGISEXY: invulnerabilità; ISEENFIREANDISEENRAIN: munizioni infinite; OOOHHHLLLAAALLLAAA: heat tracking; INMYBEAUTIFULBALLOON: aumenta i jumpjets; LIKETHECOMSTARBABY: termina con successo la missione in corso; ONTIMEEVERYTIME: abilita il tasto di compressione del tempo; ANTIJOLT: abilita il time expansion; BUBBLEBOY: poligoni tondi; BEHOLDMYGLORY: vista a raggi X; UNDFLASHYFLASHY: abilita l'autogrouping (spara contemporaneamente tutte le armi); WALKTHISWAY: abilita il leading recticle (i nemici seguono il vostro mirino); WEDIDITAGAIN: i programmatori; ITSDABOOOMB: il nemico nel mirino si distrugge; DOREDJACKANDTIKRULES: effetto sconosiuto.

Megarace 2: lanciate il gioco con l'eseguibile seguito da uno dei seguenti codici: SPEED: macchina più veloce; MONEY: 99999 crediti quando si inizia una partita; MAP: mostra la mappa del circuito durante la gara; GAME: salta l'introduzione; NOLANCE: evita Lance Boyle (una benedizione!).

Mith: tenete premuto SPAZIO mentre selezionate 'new game' per accedere a un livello qualsiasi o premete CTRL e + per avere la vittoria immediata.

Monster Truck Madness: durante il gioco digitate TREX per guidare un tirannosauro :-).

Mortal Kombat: quando si gioca da soli e si sta per essere uccisi, basta premere F2 per far entrare nella lotta il secondo giocatore: massacratelo e ricomincerete dall'inizio del duello con l'avversario che vi stava eliminando.

Mortal Kombat II: per affrontare il lottatore segreto SMOKE bisogna arrivare nello scenario The Portal (quello con il buco nero, lo sfondo rosso e i monaci che fluttuano), colpire con degli uppercut ripetutamente il nemico finché non appare la faccia del programmatore che dice 'Toasty!' e premere subito basso e F1 contemporaneamente.

Per affrontare NOOB SAIBOT bisogna vincere 50 round consecutivi (la cosa vale anche per il modo a 2 giocatori: giocate contro un nemico inerme e ce la farete facilmente).

Per affrontare JADE bisogna vincere tutti i round nel modo a un giocatore, senza mai parare e usando solo i calci bassi (!).

Durante la selezione dei personaggi si può attivarne la scelta casuale premendo F1 e alto contemporaneamente.

Nella schermata con i Copyright digitate AICULEDSSUL per accedere al menu dei cheat, richiamabile premendo F9.

Mortal Kombat III: durante il gioco a due giocatori, nella schermata di selezione dei personaggi entrambi i contendenti devono premere contemporaneamente i tasti pugno basso e calcio basso. In questo modo nessuno dei due perderà energia durante lo scontro. Inoltre, scrivete i seguenti codici dopo l'eseguibile (es. 'mk3 666'): 666: per giocare con Smoke; 1995: giocatori invisibili; 831: giocatori ombra; 9966: giocatori nella direzione sbagliata; 8000: gioco più veloce; 603015: gioco più lento; 8888: giocatori panzoni; 1111: combattenti alati; 12345: combattenti più alti; 54321: combattenti più bassi; 4862222: colpendo l'avversario mentre si para si perde energia; 1000000: permette di usare Shao Khan e Motaro nella modalità a due giocatori.

Motoracer: inserite i seguenti codici al posto del vostro nome: CTEKCOP: mini moto; CDNALASI: tutte le piste; CESREVER: piste rovesciate.

---N---

NBA Jam Tournament Edition: abilitare questi trucchi è un po' difficile. Se, per esempio, volete usare Larry Bird, bisogna inserire, quando il gioco chiede i dati, il nome LAR 1/5. Per fare ciò bisogna premere F1 e L, F2 e A, F3 e R, F4 e 1, F5 e 5. Chiaro? Speriamo...

F1-F5 LAR 1/5: Larry Bird; F5-F1 WOL 3/7: Mascotte dei Timberwolves; F5-F1 THI 11/1: Boo Boo; F5-F1 SNK 6/10: Snake; F5-F1 LIP 1/14: Liptol; F5-F1 JAZ 10/9: Jazzy Jell; F5-F1 DIV 7/3: Gordon; F5-F1 CHD 5/5: Chow Chow; F5-F1 JF 11/16: Jason; F1-F5 MUS 12/24: Mad Mike; F10-F6 MCA 4/9: MCA; F10-F6 LIZ 8/7: Max; F6-F10 JUB 4/14: Kaluke; F10-F6 HOR 6/12: Mascotte degli Hornets; F10-F6 APG 4/2: Mascotte dei Suns; F6-F10 AIR 1/21: Michael Jordan; F10-F6 STH 12/8: Magic; F6-F10 CHA 5/9: Il Principe Carlo; F1-F5 BIL 6/3: Bill Clinton; F6-F10 HIL 11/6: Hillary Clinton; F10-F6 BEN 9/20: Mascotte dei Bulls; F6-F10 JAX 3/1: JAX; F1-F5 HEA 1/9: Heavy d; F6-F10 DAZ 8/6: DaZ; F10-F6 CHR 12/18: Chris; F10-F6 FNK 1/8: Frank Thomas; F5-F1 BLZ: Blaze; F6-F10 BAA 7/12: Mcttugh; F5-F1 ADR 4/6: Androck; F1-F5 SEM 10/23: Simmons; F1-F5 BAR 4/9: Hutchinson; F10-F6 REN 2/4: Renaldo; F5-F10 MOE 6/8: Moore; F6-F10 TOM 2/19: Higgins.

NBA Live '97: andate nella schermata di creazione di un giocatore e inserite come nome uno dei seguenti (sono i programmatori del gioco) per far apparire dei giocatori segreti: Ivan Allan; Sheila Allen; Greg Allen, Joe Amati; Steve Anderson; Daryl Anselmo; Renata Antonic; David Bollo; Brian Chan; Glenn Chin; Stanley Chow; Traz Damji; Ed Fletcher; P.C. Gazzo; Kim Gill; Aaron Grant; Cindy Green; Crispin Hands; Shaba Hoernke; Dom Humphrey; Kurt Hsu; Andrew Jinks; Al Johanson; Ernie Johnson; Michael Klassen; Mike Klein; Shyang Kong; Brian Krause, Greg Lassen; David Laviolette; Ken Lam; David Lee; Tim Lewinson; Marcus Lindblom: Adam Mackay-Smith; Jeff Mair; Wil Mozel; Al Murdoch; Ted Murray; Sam Nelson; Daniel Ng; Brent Nielsen; Casey O'Brien; Sean O'Brien; Darrell Olthuis; Jay Page; Zoe Quinn; Rod Reddekopp; Sabastiaan Reinarz; Steve Royea; Giovanni Sasso; Darren Schueller; Dan Scott; Kirk Scott; Mark Soderwall; Novell Thomas; Ken Thurston; Mike Vanaseljia; Dave Warfield; Robert White; Brian Widden; Tarrnie Williams; Amory Wong; Weng-Keen Wong.

NBA Live '98: andate nel Roster e create una squadra personalizzata inserendo come suo nome uno dei seguenti per attivare le squadre speciali: QA Campers, QA Testtubes, QA Debuggers, TNT Blasters, Hitmen Earplugs, Hitmen AllSorts, Hitmen Coders, Hitmen Hidlers, Hitmen Pixels, EA Europals.

Necrodome: durante il gioco premete 'T' e inserite nel box che apparirà uno dei seguenti codici: KNIGHT: invulnerabilità; GIMMESOMESUGARBABY e EXCALIBUR: tutte le armi; SHRUBBERY: tutti i power up; RABBIT: scudi al massimo; IGOTBETTER: energia al massimo; VERYSMALLROCKS: munizioni infinite; SMALLROCKS: munizioni al massimo; UNLADENSWALLOW: gas infinito; SWALLOW: rifornimento di gas; CAMELOT: finisce il livello; GRAIL: prende la bandiera dell'arena; ALREADYGOTONE: tutte le arene disponibili; ANTIOCH: uccide tutti i nemici; RUNAWAY: spara tutte le armi insieme; COCONUTS: movimento lineare.

NHL '97: durante il gioco, tenendo premuto 'SHIFT' scrivete 'WAGD' e poi premete 'INVIO'. Ora, premendo i seguenti tasti si attiveranno vari cheat: '5': punizione; 'F': rissa; 'G': finisce la partita; 'H': la squadra di casa segna un punto; 'I': fallo; 'O': overtime; 'P': fine del periodo; 'V': la squadra ospite segna un punto.

NHL '98: durante una partita digitate i seguenti codici: MANTIS: giocatori deformati; NHLKIDS: avversari bambini; HOMEGOAL: goal per la squadra di casa; AWAYGOAL: goal per la squadra ospite; PENALTY: causa un rigore; INJURY: causa un infortunio; ZAMBO: macchina pulisci-ghiacio; VICTORY: fuochi d'artificio; SPOTS: accende gli spotlites prepartita; CHECK: ogni giocatore colpisce l'avversario più vicino. Inserite questi altri codici nel menu dei credits: STANLEY: per vedere il video di fine stagione; EAEAO: rende accessibili gli EA Teams; ULTIMATEJUDGE: rende possibile il gioco via Internet.

Novastorm: appena iniziate a giocare digitate TOMATOES.

---O---

Oddworld: nel menu principale tenete premuto SHIFT premete le seguenti sequenze di tasti: su, sx, dx, sx, dx, sx, dx, giù: per vedere tutti i filmati; giù, dx, sx: per scegliere qualsiasi livello.

Oh No! More Lemmings: digitate come password SLAMRACING e quando appariranno i lemmings premete '5' per saltare cinque livelli avanti.

One Must Fall: per accedere al livello di difficoltà Deadly, posizionarsi con il cursore sulla scritta 'CPU:CHAMPION' e premere più volte la freccia dx. Una volta fatto questo, per accedere al livello Ultimate bisogna tenere premuti contemporaneamente i tasti O,M,F e premere di nuovo verso dx. Per attivare il menu 'ADVANCED OPTIONS' bisogna entrare nel Gameplay e tenere premuti i tasti 2,0,9,7. Per ottenere nel Tournament Play crediti illimitati bisogna editare il file 'nome.chr' ('nome' è il nome del personaggio) con un diskeditor e sostituire agli offset 28, 29, 2A i valori con FF. Durante il gioco, premete contemporaneamente i tasti R,E,I,N per ottenere la 'Pioggia di pezzi' (se non funziona provate con R,A,I,N). Per ottenere delle mega esplosioni, tenete premuti insieme B,I,G e un numero tra 1 e 9. Quando scegliete il robot, premete 1,2,3 per cambiare il colore dell'automa del primo giocatore e 4,5,6 per quello del secondo giocatore. I seguenti trucchi funzionano solo dalla versione 2.0 o superiore. Nello schermo di selezione del personaggio, andate su Crystal e premete 5 volte sx, poi andate su Jean-Paul e premete 5 volte dx. Infine, selezionate il personaggio, e tenendo premuto il calcio, muovetevi con le frecce per poter cambiarne liberamente i valori. Per poter usare il Nova nelle partite a uno/due giocatori andate su Thorn e premete dx. dx, giù, sx, sx, sx, su, dx, sx, sx, giù, su, giù. Dovreste essere su Katana. Ora premete 10 volte giù. Poi andate su Flail e premete pugno o calcio.

Outlaws: i codici sono: OLASH: munizioni infinite; OLPOSTAL: tutte le armi e le munizioni; OLREDLITE: i nemici non si muoveranno e non spareranno finché non ripeterete il codice; OLCDS: tutta la mappa; OLAIRHEAD: volo.

Outpost: premendo le seguenti combinazioni di tasti, si ottengono degli effetti interessanti: CTRL+F9: si uccidono tutti i ribelli; CTRL+F10: dà l'accesso al menu dei disastri; CTRL+F11: risorse illimitate; CTRL+F12: il valore migliore di educazione, morale e criminale.

---P---

Pandemonium: inserite i seguenti codici nel loro apposito spazio: AOIMFPIJ: tutti i livelli abilitati, 14 vite, 8 cuori e fireball; AOEMDPIJ: tutti i livelli abilitati, 14 vite, 8 cuori e ghiaccio; AOMMHPIJ: tutti i livelli abilitati, 14 vite, 8 cuori e riduttore. I codici per i livelli sono: 1- OMAAEBIA; 2- NAABEBAI; 3- ENAIAKBI; 4- PEIAIBBA; 5- KFCACICE; 6- AFICBAIM; 7- NGIAIBJJ; 8- EHIIAKAC; 9- NIIAIBKB; 10- AHICBAJE; 11- LOCACMGI; 12- KACACIIM; 13- OAIADLB; 14- ELIIAODC; 15- OEIAIELJ; 16- OGIAJEEB; 17- AHMCBCMD; 18- AJECBDEF.

Panzer Dragon: per attivere la modalità di gioco segreta premete durante la selezione del livello di difficoltà i seguenti tasti: L, R, L, R, su, giù, su, giù, sx, dx.

PC Calcio 5.0: quando arriverete alla Champions League (the champions, ta tatta taa!) prima o poi apparirà la scritta 'il tuo club ha incassato 2 miliardi per la partecipazione ecc. ecc.' salvate, tornate alla schermata iniziale e caricate la partita dalla quale siete appena usciti. Riapparirà il messaggio e riapparirà il messaggio e vi beccherete altre 2 cocuzze. Un bug mica male…

Perfect Weapon: inserite i seguenti codici seguiti da INVIO: GMGODM: invulnerabilità; GMPETE: tutti i power-up; GMKILL: nemici scarsi; GMBIGH: testa super-deformed; GMBORG: modalità Terminator; GMNORM: vi fa tornare normali; GMPERF, GMMOVE e GMBALL: boh?. I codici per i livelli di gioco (sempre seguiti da INVIO): 1- DBDBBABA; 2- ADDCAADC; 3- ACBABBCC; 4- ADDDCACC; 5- DDBDBBCA; 6- CCDBCCDA; 7- AADBDDAC; 8- CADDCBCC; 9- ADAABADB; 10- BADDBBBC; 11- ABBDADDA; 12- DCADCAAC.

PGA Tour Golf: durante il tiro del computer, premete F7 e F8: il suo colpo risulterà accorciato.

Pinball Fantasies: digitando le parole TECH, GREETS, TSP, GABRIEL, JOHAN, DANIEL, CHEAT, EARTHQUAKE, SNAIL, ROBBAN, STEIN, FAIRPLAY si possono attivare trucchi vari. Con EXTRABALLS invece si ottengono tantissime palline.

Pitfall: The Mayan Adventure: durante il gioco digitate: MEOWMEOWLIKEMEOWMAN: 9 vite; EATMOREBRAN: 9 continue; HATMAN: provate!; IDKFA: provate!

POD: durante il gioco digitate 'HOOLIGAN' per ridurre la vostra auto ad un ammasso di rottami. Digitando MAP e poi premendo 'F9' verrà visualizzata la mappa del percorso. Altri codici sono: LABEL: per vedere i nomi dei corridori; RETRO: visuale posteriore; GARAG: ripara la macchina; VALAY: scrivendolo nel menu generale setterete il livello degli incidenti; CRASH: non subite danni; MIRROR: nel menu delle piste fa apparire "opposto", cliccate poi su "precedente" e scegliete la modalità di gioco (uhm, un po' criptico scritto così); SCRSHOTS: salva uno screenshot; ROCKET: nel menu di settaggio della macchina dà 400 punti da usare come meglio credete; DURAL: nel menu di settaggio della macchina dà 200 punti a velocità e accelerazione.

Populous: scrivete 'KILLUSPAL' nello schermo dei titoli per giocare il livello 999.

Postal: inserite i seguenti codici: SHOTGUN e BREAKYOSAK: fucile; SHELLFEST: fucile potenziato; IAMSOLAME: invulnerabilità; THEBESTGUN e FLAMESTEIN: lanciafiamme; MYTEAMOUSE: provate; TITANIII: missili; CARRYMORE: munizioni; GIMMEDAT: tutte le armi e le munizioni; LOBITFAR: granate e molotov; CROTCHBOMB: mine anti uomo; EXPLODARAMA: tutte le armi esplosive; HEALTFUL: 100 punti vita; THICKSKIN: armatura; HESSTILLGOOD: risurrezione in caso di morte; STERNOMAT: napalm; THERESNOPLACELIKEO: passa al livello dopo.

Pray For Death: per usare La Morte, dovete finire il gioco al livello Entity; ora sarà disponibile il Death Mode. Finendo anche questa modalità otterrete il simpatico personaggio. Inoltre, entrate nella schermata dei Credits e digitate uno di seguenti codici: SEND ME FASTER: se il computer regge, si passa a 50 fps; BLOOBA BLOOBA: fa giocare sott'acqua; MEET THE GUYS: attiva un sottogioco che, se completato, permette di utilizzare Pain; THE OLD GAME: durante il gioco, mettete in pausa: ora potrete fare una partita a Pong! (se non funziona provate con YE OLDE GAME); NEED NO BATTERIES: giocherete con una parodia del Gameboy; TOON SOUND: cambia gli effetti sonori rendendoli demenziali.

Prince Of Persia: iniziate il gioco con 'prince megahit'. Durante il gioco premete i seguenti tasti: SHIFT+T: energia extra; SHIFT+L: passa al livello dopo; SHIFT+W: cadute rallentate; SHIFT+I: cadute rallentate; SHIFT+S: beve una pozione piccola; SHIFT+N: visualizza lo schermo sotto; SHIFT+U: visualizza lo schermo sopra; SHIFT+H: visualizza lo schermo a sx; SHIFT+J: visualizza lo schermo a dx; K: uccide i nemici sullo schermo; +: aumenta il tempo; -( il tasto meno): diminuisce il tempo.

Privateer 2: premete ALT+N durante il gioco, poi F e quindi inserite i seguenti codici, i cui effetti termineranno una volta finita la missione: PETYPETY: ricarica l'afterburner; NAPALM: per avere 10 cariche; NOTALENT: invulnerabilità; REPMEUP: riparazione; CHILLOUT: raffredda le armi.

# --Q---

Quake: durante il gioco richiamate la console e scrivete: GOD: immortalità; NOCLIP: passa attraverso i muri; IMPULSE 9: tutte le armi, le munizioni e le chiavi; KILL: suicidio; FLY: permette di volare; MAP ExMy: trasporta all'episodio x livello y; IMPULSE 255: Quad Damage; GIVE R #: dà # razzi; GIVE N #: dà # chiodi; GIVE H #: dà # salute; GIVE S #: dà # cartucce; GIVE C #: dà # batterie; NOTARGET: i nemici non vi vedono. Per ottenere una specie di automapping, fate così: digitate nella console NOCLIP, attraversate un muro finché non vedete tutto grigio e giratevi da una parte. Ora potrete usare i tasti D e C per volare in su e

in giù e i tasti A e Z per alzare e abbassare lo sguardo sul livello. Quando siete stufi, ridigitate nella console NOCLIP e tornerete al punto di partenza.

Quake II: scrivete le seguenti frasi, i cui effetti sono auto-esplicativi, nella console: GIVE ALL, GIVE HEALTH, GIVE WEAPONS, GIVE AMMO, GIVE ARMOR, GIVE BODY ARMOR, GOD, NOTARGET, NOCLIP, GIVE JACKET ARMOR, GIVE BLASTER, GIVE SHOTGUN, GIVE SUPER SHOTGUN, GIVE MACHINEGUN, GIVE CHAINGUN, GIVE GRENADE LAUNCHER, GIVE ROCKET LAUNCHER, GIVE RAILGUN, GIVE BFG10K, GIVE SHELLS, GIVE BULLETS, GIVE CELLS, GIVE GRENADES, GIVE ROCKETS, GIVE SLUGS, GIVE QUAD DAMAGE, GIVE INVULNERABILITY, GIVE SILENCER, GIVE REBREATHER, GIVE ENVIROMENT SUIT, GIVE ANCIENT HEAD, GIVE ADRENALINE, GIVE BANDOLIER, GIVE AMMO PACK, GIVE DATA CD, GIVE POWER CUBE, GIVE PYRAMID KEY, GIVE DATA SPINNER, GIVE AIRSTRIKE MARKER, GIVE BLUE KEY, GIVE RED KEY, GIVE SECURITY PASS, GIVE COMMANDER'S HEAD, GIVE POWER SHIELD, GIVE ARMOR SHARD, GIVE COMBAT ARMOR. Questi altri trucchi invece, utili per il deathmatch, sono da attivare con il comando +SET CHEAT 1 dal server: POINT, WAVE, SALUTE, TAUNT, FLIPOFF, PUTAWAY.

Quarantine: le password sono: 1- OMNICORP IS ALL KNOWING; 2- KEEP THE OPPRESSOR OPPRESSING; 3- THE MEEK SHALL INHERIT ZILCH; 4- HACE YOU HAD YOUR HYDERGINE TODAY; 5-KEMO CITY IS A NICE PLACE TO VISIT. Aggiungendo al prompt del DOS dopo il nome del file che lancia il gioco le parole '-cheater -infinite -nocar -invince' e durante il gioco premendo ALT+CTRL+F7 prima che qualcuno vi colpisca diventerete invulnerabili, le altre auto spariranno e avrete armi infinite.

---R---

Raptor: prima di lanciare il gioco, al prompt del DOS scrivete: SET S\_HOST=CASTLE. In questo modo sarete invulnerabili. Mentre si gioca, inoltre, la pressione del tasto 'BACKSPACE' vi ricarica l'energia e vi dà un raggio potentissimo, al prezzo di tutti i vostri crediti (questo trucco funzione solo nella versione registrata). Per attivare il level warp andate alla schermata dove c'è la selezione del livello e premete una combinazione di due tasti: TASTO 1: Z, X, Y (Z corrisponde all'episodio 1; X all'episodio 2 e Y all'episodio 3); TASTO 2: un qualunque tasto tra la Q e la O sulla tastiera (Q corrisponde al livello 1, O al livello 9). Questo trucco funziona solo se prima al prompt del DOS avete scritto SET S\_HOST=CASTLE. Se lanciate il gioco dopo aver settato l'ora del sistema in una delle seguenti date: 12 Marzo; 16 Maggio; 28 Agosto; 2 Ottobre (le date di nascita dei programmatori) il gioco farà delle cose strane (es. al posto delle astronavi avversarie ci saranno mucche con un mitra tra le corna...). Otterrete lo stesso effetto anche in questo modo: andate nella schermata di selezione del settore (Bravo Sector ecc.), cliccate sul pulsante in basso finché non diventerà completamente nero e poi cliccate sui bottoni a fianco: se la versione del gioco è la 1.0 dovrete cliccare sul primo e sul terzo, se la versione è la 1.1 o la 1.2 dovrete cliccare sul primo, sul secondo e sul terzo. Poi selezionate normalmente il settore. Se avete fatto tutto correttamente, dovreste sentire un rumore tipo elettricità statica (bzzz).

Rayman: mentre giocate digitate: RAYLIVES: 99 vite; RAYPOINT: ripristina l'energia; RAYWIX: effetto sconosciuto; GOLDFIST: Pugno d'Oro; WINMAP: termina il livello; POWER: tutti i poteri. Nello schermo del continue, premere Alto, Basso, Dx, Sx per ottenere 10 crediti. Nella schermata della selezione della mappa, provate a digitare ALWORLD e CBRAY. Questi codici funzionano solo se avete installato la versione inglese del gioco.

Rebel Assault: password per il livello facile: 1 FALCON; 2 ANOAT; 3 MYNOCK; 4 BRIGIA; 5 GREEDO. Password per il livello medio: 1 BIGGS; 2 KAIBURR; 3 YUZZEM; 4 DAHOBAH; 5 MIMBAN. Password per il livello difficile: 1 ACKBAR; 2 FORNAX; 3 BESPIN; 4 KESSEL; 5 ORGANA. Quando appare il logo della Lucas davanti alla Death Star muovendo il joystick nelle seguenti direzioni: SU, FUOCO, GIÙ, FUOCO, SX, FUOCO, DX, FUOCO si potrà, durante la partita, premere '-' per far diminuire i danni. Premendo '+' si aumentano, ma non credo interessi... Inoltre per scegliere le missioni basterà premere i seguenti tasti: 1 - FIGHTER TRAINING; 2 - ASTEROID TRAINING; 3 - KOLAADOR; 4 - STAR DESTROYER ATTACK; 5 - TATOOINE ATTACK; 6 - ASTEROID FIELD; 7 - PROBE DROIDS; 8 - AT ATTACK; 9 - STORMTROOPER GUN-FIGHT; A - PROTECT THE TRANSPORT; B - YAVIN TRAINING; C - TIE BATTLE; D - DEATH STAR ATTACK; E - THE BIG CANNON; F - TRANCH RUN.

# Rebel Assault 2: i codici sono:

livello Beginner: 2- JABBA; 3-ENDOR; 4- LACHTON; 5- BORSK; 6- KROYSIES; 7- AURIL; 8- KAMPL; 9- FERRIER; 10- GALIA; 11- DENARII; 12- SADOW; 13- ANDERON; 14-ALEMAA; 15- CATHAR; Finale-DOMINIS.

Livello Novice: 2- EWOKS; 3- CHEWIE; 4- DANKIN; 5- NOGHRI; 6- CHAMMA; 7- BOGGA; 8- INCOM; 9- KOTHLIS; 10- KRATH; 11- SIOSK; 12- ADEGAN; 13- AMANOA; 14- AMBRIA; 15-SYLVAR; Finale-MIRALUKA.

Livello Standard: 2- BANTHA; 3- KATANA; 4- DENGAR; 5- PELLAEON; 6- ITHULL; 7- STENNESS; 8- MYRKR; 9- CHURBA; 10- ARTOO; 11- SATAL; 12- LOBUE (e lo toro?); 13- DENEBA; 14-STURM; 15- CRADO; Finale- CARRACK.

Livello Expert: 2- ANAKIN; 3- KENOBI; 4- FORTUNA; 5- MODON; 6- OMMIN; 7- REKKON; 8-SHAZSEN; 9- KIIRIUM; 10- GUNDARK; 11- DIANOGA; 12- ATUARRE; 13- ESSADA; 14- PAPLOO; 15- NASHTAH; Finale- PESTAGE.

Livello Custom: 2- WOOKIE; 3- DROID; 4- RODIAN; 5- BPFASSH; 6- KSHYY; 7- TORVE; 8- SLUISSI; 9- PALANHI; 10- DROKKO; 11- NATTH; 12- SABACC; 13- ANDUR; 14- ARKANIA; 15- DIATH; Finale: DREEBO.

Durante il gioco premete ALT+V e digitate LETGO per attivare il Force Mode. Premete 'ESC' per tornare al gioco e digitate: +/-: aumenta/diminuisce il danno; ALT+E: vita extra; ALT+L: vite infinite. Quando si è in Force Mode premete ALT+V e digitate ISNOTRY per attivare il Yoda Mode. Ora premete: ALT+J: salta il livello; ALT+P: gioca il computer; ALT+M: visualizza le scene d'intermezzo. Quando si è in Yoda Mode, premete ALT+V e digitate JOINME per attivare il Dark Side Mode. Ora premete: ALT+S: super pilota con tutti i livelli completati; ALT+D: modo debug; ALT+C: salva una schermata.

Red Alert: questo trucco funziona solo nella versione DOS di RA. Aprite il file 'redalert.mix' con un editor di testi tipo Wordpad e cercate la parola 'rules.ini' con il comando 'Cerca'. Copiate in nuovo file tutto ciò che va da 'rules.ini' ai nomi degli autori in un nuovo file che chiamerete appunto 'rules.ini'. Ora editate questo file cambiando a vostro piacimento tutte le variabili, come spiegato nel file. Salvate, mettete questo file nella directory di RA e lanciate il gioco: questo seguirà i nuovi parametri da voi indicati.

Red Alert: Counterstrike: per accedere al livello con le formiche dovete, nella schermata del menu iniziale, premere 'SHIFT' e cliccare su quella specie di altoparlante in alto a destra.

Redneck Rampage: durante il gioco digitate i seguenti codici: RDELVIS: invulnerabilità; RDGUNS: tutte le armi; RDALL: tutte le armi, le munizioni, gli oggetti e vita al massimo; RDINVENTORY: inventario completo; RDITEMS: tutti gli oggetti; RDKEYS: tutte le chiavi; SHOWMAP: tutta la mappa; RDCLIP: fa passare attraverso i muri; RDMONSTERS: disabilita i mostri; RDSKILL#: ricomincia con il livello di difficoltà #; RDVIEW: visuale segreta; RDUNLOCK: toggle easy targeting(?); RDDEBUG: debug mode.

Resident Evil: aprite il file di salvataggio 'savedat1.dat' nella directory del gioco con un editor esadecimale. Trovate la riga 00...0320 e su questa riga il codice 020F. Cambiate questo valore con uno dei seguenti: 01FF, 02FF, 03FF, 04FF, 05FF, 06FF, 07FF. In questo modo, caricando il gioco salvato avrete l'arma corrispondente al valore cambiato (06FF è il lanciafiamme, 07FF è il bazooka) con le munizioni al max.

Ripper: i codici per saltare gli enigmi sono: sequenza arcade del pozzo di Catherine: ARCADE sequenza arcade del pozzo di Falconetti: ARCADE sequenza arcade del cervello di Catherine: CAFFEINE puzzle dei Web-Runners: ZZTOP secondo puzzle di Falconetti: HEADACHE puzzle del pozzo Pegaso: ASPIRIN sequenza arcade del pozzo Oreste: ARCADE sequenza arcade del pozzo Ulisse: ARCADE terzo puzzle di Falconetti: SPONGE puzzle anti virus: PRETZEL

Rise Of The Robots: al livello di difficoltà Hard, quando si è in parata non si subiscono danni. Quindi accovacciatevi, tenete premuta la parata, caricate l'energia e al momento opportuno colpite rilasciando la parata. Questa tecnica funziona anche con il Supervisor.

Rise Of The Triad: digitate DIPSTICK per attivare il cheat mode, poi inserite i seguenti trucchi: GOTOxx: va al livello xx; RIDE: piazza una telecamera sui missili; LONDON: fa apparire una nebbiolina sullo schermo; TOOSAD: attiva il God mode; CHOJIN: invulnerabilità; SHOOTME: munizioni infinite; GOARCH: finisce il livello; MAESTRO: il juke-box del gioco; WOOF: Dog mode; FLYBOY: attiva il Mercury mode (volo); BADTRIP: attiva il Shrooms mode; BOING: attiva l'Elasto mode; PANIC: riporta alla situazione normale: vita completa, nessun cheat attivo e nessun'arma e munizione aggiuntiva; GOTA386: disattiva le texture sul pavimento e sul soffitto; SLACKER: dà tutte le chiavi.

---S---

Scorched Planet: i codici sono: ALIAH: invulnerabilità; FATAL: tutte le armi e le munizioni. I codici per i livelli sono: 1-2 LAVA2, 1-3 LAVA3; 2-1 GATE1; 2-2 GATE2; 2-3 GATE3; 3-1 CROC1; 3-2 CROC2; 3-3 CROC3; 4- 1 HEAT1; 4-2 HEAT2; 4-3 HEAT3.

Screamer: nel menu principale digitate: TAZOR: dà la Bullet Car; VTELO: fa correre su tutti e sei i percorsi normali; CLOCK: ferma il tempo durante la gara; MONTY e JOINT: cambiano i coni e le sbarre in coniglietti e ragazze ;-); ABURN: dà agli avversari la Bullet; INVER: per correre sui sei circuiti al contrario; MIRRO: per correre sui sei circuiti invertiti; UPDOW: per giocare sottosopra.

Screamer 2: nel menu principale del giuoco tenete premuto 'SHIFT' e digitate uno dei seguenti codici, seguiti da 'INVIO': MRTRK: tutti i circuiti; TACAR: quinta auto tipo 'a'; TBCAR: quinta auto tipo 'b'; TCCAR: quinta auto tipo 'c'; TDCAR: quinta auto tipo 'd'; CHMPA: tutte le leghe abilitate.

Screamer Rally: inserite questi trucchi nel menu principale: TRAMO: tutti i tracciati; CARBO: Lancia Delta; LEALL: tutti i campionati.

Shadow Warrior: durante il gioco premete T e inserite i seguenti codici seguiti da INVIO: SWCHAN: invulnerabilità; SWGIMME: munizioni al max, tutte le chiavi e tutti gli oggetti dell'inventario; SWGREED: attiva tutti i cheat suddetti; SWTRIX: lanciarazzi che spara coniglietti; SWTREKxy: warp all'episodio x, livello y; SWSAVE: salva la mappa corrente come swsave.map e permette di modificarla con l'editor; SWRES: cambia la risoluxione; SWSTART: ricomincia il livello; SWGHOST: clipping mode; SWMAP: automapping; CONFIG: mostra 'help config'(?); WINPACHINKO: per vincere il pachinko e ottenere un oggetto; SWNAME: nel multiplayer per cambiare nome; SOUND###: suona il file sonoro numero ###; SWLOC: digitato una prima volta mostra il frame rate, la seconda volta dà le coordinate della vostra posizione.

Shattered Steel: fate apparire la finestra di dialogo per mandare messaggi e inserite i seguenti codici: SMITE: distrugge il bersaglio nel mirino; CAPONE: genera dei Runners alleati; RODRIGO: genera dei Flyers alleati; HENCHMAN: genera uno Shiva alleato; GONZALES: maggiore velocità; RAGNAROK: espulsione dal Runner; FNORD: cannone da 210mm ; RATSNEST: Md laser; DINGLEBERRY: Hv laser; BLIPPLEBLOOPS: Rpd laser; BCUA: LIB pack; CGQ: LB pack; GFY: 18 pack, FISHHEADS: missile IR; BUMSAUCE: laser Hrpd; NAPALMINTHEMORNING: fuoco e fiamme :-); EATMYSHORTS: mortaio; KICKSOMEBUTT: plasma H; BIGONES: cannoni da 70mm; PYROTEK: massacro!; DOGAN: 120mm; TINKERBELL: Nova; CHERNOBYL: penso che si spieghi da solo; CURVEDLINES: 50mm; HARDCODE: 30mm; STOOL: mina; NUMBERCHANGER: mina R; TELEPORT: teletrasporta lontano dalla zona del conflitto; IMOUTTAHERE: missione terminata con successo; MONKEYSLUNCH: provate!; LOCKANDLOAD: armi istantanee; STORM: blocca il sistema; CLEESE: effetto sconosciuto.

Shellshock: durante il gioco digitate RATTY RAT RATTY e il vostro carro diverrà invulnerabile.

Sim Ant: i codici sono: QEEN: un'altra regina; JUST: dà 10 regine feconde; OOPS: dà 10 regine feconde alle formiche rosse; RAND: gialle con energia al massimo; ERAD: gialle con energia al minimo; SUSI: gialle con energia infinita; JENN: energia infinita alla colonia di nere; JEFF: nuove colonie di nere ovunque; FRED: vinci la partita; HOLE: fa altri fori di formiche; WILL: vince sempre gli scontri con le formiche rosse; MICK: i ragni camminano all'indietro; FUND: visualizza il messaggio '10000\$ non hanno valore!'; JOKE: scherzetto.

Sim City 2000: iniziate una nuova partita, iniziando da un anno qualsiasi a con la difficoltà 'HARD'. Quando comparirà il giornale, passate oltre e mettete in pausa. Ora aprite il menu 'BUDGET' e selezionate 'BOND'. Cliccate su 'REPAY BOND' e date 'OK'. Ora andate su 'ISSUE NEW BOND' ed emettete una serie di azioni. Chiudete la finestra 'BOND' e la finestra 'BUDGET'. Dovreste ritrovarvi con 10000\$. A questo punto digitate (in minuscolo) la parola 'fund' per cinque volte e vi ritroverete con 60000\$. A questo punto tornate sul menu 'BUDGET', poi su 'BOND', selezionate 'REPAY BOND' e date 'OK'. Ora scegliete 'ISSUE NEW BOND' e vedrete che le percentuali di interesse sono impazzite... Togliete dalla pausa il gioco e riceverete 500000\$. Mettete il gioco alla velocità massima per qualche minuto e farete invidia anche a Bill Gates.

I codici sono: CASS: vi vengono aggiunti dei soldi (non fatelo troppo spesso se no scoppierà un incendio); DAMN, DARN, HELL, HECK: trasformano tutti i vostri centri residenziali in chiese. Cliccate sulla toolbar come per spostarla e digitate 'BUDDAMUS' per ottenere 500000 dollari!

 I seguenti codici funzionano solo nella versione per Windows 3.1: CASS: vi aggiunge 250 dollari; GILMARTIN: vi aggiunge una base militare; NOAH: alza il livello dell'acqua; MOSES: abbassa il livello dell'acqua; OIVAIZMIR: abilita la finestra di debug.

Sim Copter: durante il gioco premete CTRL+ALT+X per accedere al menu dei trucchi e qui inserite: SHIELDS UP: invulnerabilità; GAS DOES GROW ON TREES: benzina infinita; I'M THE CEO OF MCDONNEL DOUGLAS: per comprare tutto ciò che si vuole dal catalogo; I LOVE MY HELICOPTER: vi porta all'elicottero; SUPERPOWERMULTIPLY: super velocità quando si preme 'SHIFT' e si tira avanti; BEEN THERE, DONE THAT: completa il livello in modalità carriera; THE MAP, PLEASE: mappa completa.

Sim Earth: durante il gioco digitate (in maiuscolo) 'SMOOTH' per livellare tutto il terreno. Se volete farvi due risate, digitate (sempre in maiuscolo) 'JOKE'.

Sim Isle: per attivare i codici, salvate il gioco con uno dei seguenti nomi: SIMONCHICKENB: aggiunge 100 macchinari pesanti e incrementa i valori dei lavoratori inesperti a 10; IAINTESTEDITCO: aggiunge 10000 EMU; DEESEXTRAPIXEL: aggiunge 1000 materiali da costruzione; RAGSCHOCOLATESTACH: aggiunge 5000 al cibo; MARKSANCHOVYPIZZA: fa lavorare gratis gli agenti; 3527490: aggiunge 10 lavoratori veterani.

Slipstream: nello schermo del menu digitate 'REFINERY' per avere l'accesso a tutte le piste e una valanga di soldi.

Skynet: durante il gioco premete 'ALT'+'ù' e inserite uno dei seguenti codici, seguiti da 'INVIO': GARBLE: abilita il cheat mode; ARNOLD: tutte le armi (omaggio a Schwarzenegger); SURGERY: energia al massimo; SUPERUZI: vi dà il Super UZI; ILLBEBACK: passa al livello dopo; ICANTSEE: mostra il mirino; WHOAMI: mostra il vostro nome; COUNTERS: mostra le coordinate; WILLNOTSTOP: invulnerabilità; SLUGS: tutte le munizioni; NITROUS: accelera il gioco; VERSION: mostra la versione del gioco; HELLO: visualizza il messaggio 'hello?'; NITROUS: tempo infinito; SLUGS: altre armi; TARGET: bersaglio locato.

Sonic 3D: durante il gioco premete M per attivare il menu, poi premete ESC per richiamarlo. Con F1 avrete qualche aiuto, mentre con F3 (o INVIO o S) potrete visualizzare mappa e statistiche.

Space Hulk: editate il file 'hulk.bat' nella directory del gioco e scrivete CHEAT nell'ultima riga. Salvate e lanciate il programma: ora durante il gioco premendo il tasto 'W' avrete degli aiuti. Il trucco funziona solo nella versione Cd-ROM.

Spiderman: Separation Anxiety: i codici per i livelli sono: 1- DCCPMH; 2- MDRKJP; 3- STSSPC; 4- QPMJCV; 5- MRRYPN.

Star Ranger: i codici sono: JAVA: abilita il cheat mode; SHAZAM: invulnerabilità; CAMEO: autopilota durante i Warp Tunnel; VITAMINZ: energia e munizioni al max; ISEEU: per vedere tutti i nemici sulla mappa; ZOOMERZ: accelera il tempo; BOGONS: per vedere il team di sviluppo del gioco; VOIZIS: per vincere la missione; VOIZIF: per perdere la missione.

Strife: i codici sono (tra parentesi quelli per la versione shareware): OMNIPOTENT (stuff oppure ibgod): invulnerabilità; BOOMSTIX (guns): tutte le armi; JIMMY (open): tutte le chiavi; DONNYTRUMP (money): tutti i soldi e gli artefatti; PUMPUP (listit): accessori; GRIPPER (stic): stivali; RIFT## (goto##): va al livello ##; TOPO (iddt): mappa completa (da scrivere nello schermo della mappa); LEGO (non c'è nella shareware): dà un pezzo di sigilli; ELVIS (spirit): passa attraverso i muri; STONECOLD (killem): uccide tutti i nemici del livello; SCOOT# (moveme#) trasporta in un punto della mappa; GPS (idmypos): visualizza le coordinate; SPIN## (idmus##): legge la traccia audio ##; DOTS (non c'è nella shareware): FPS ticker (conta i frame per secondo).

Strike Commander: dalla directory del gioco scrivete: debug >Nxxxxxx.sav (il nome di un vostro file di salvataggio) >L>E 0289 92 FF 92>E 0305 00 >W $>Q$ Peccato solo che non sappia cosa succede una volta fatto ciò, sorry!

Superfrog: le password per i livelli sono: 1-2: 234667; 1-3: 447467; 1-4: 747822; 2-1: 392822; 2-2; 446364; 2-3: 984448; 2-4: 477444; 3-1:343522; 3-2: 882311; 3-3:992334; 3-4: 091332; 4-1: 467464; 4-2: 818234; 43: 182394; 4-4: 298383; 5-1: 452234; 5-2: 984841; 5-3: 383772; 5-4: 093152; 6-1: 387211; 6-2: 981122; 6-3: 017632; 6-4: 398112.

Super Street Fighter 2 Turbo: per giocare con Akuma bisogna procedere così: selezionate il gioco singolo e aspettate 3-4 secondi su Ryu, poi spostatevi orizzontalmente su T. Hawk e attendete altri 3-4 secondi. Ora spostatevi orizzontalmente su Guile e aspettate altri 3-4 secondi, poi andate su Cammy (cursore in basso e poi a dx) e aspettate 3-4 secondi. Ora tornate su Ryu spostandovi fino a Ken e poi salendo. Aspettate altri 3- 4 secondi e poi premete un tasto. Ecco Akuma. Le sue mosse speciali sono:

Onda KAMEAMEA: giù, avanti, pugno.

Onda Super KAMEAMEA Turbo: indietro, giù, avanti, pugno.

Onda GENTO: onda KAMEAMEA in volo.

Mi viene un dubbio: non è che l'hanno copiate pari pari da Dragonball 'ste mosse?

Surface Tension: premete queste combinazioni di tasti: V+T+S: abilita il cheat mode (inseritelo prima degli altri); A+R+K: tutte le armi; ELK: invulnerabilità; M+R: salta al mondo dopo; Z+O+R: piloterete meglio il vostro mezzo; R+Y+1: avrete a disposizione l'intero database del gioco.

SWIV 3D: scrivete al posto di 'new player' 'SWIV!AndLetDie' (rispettando le maiuscole). Ora premete F12 per il menù delle armi e F1 per grabbare una schermata.

Syndicate: inserire come nome della compagnia una di queste frasi: OWN THEM: tutti gli stati diventano del vostro colore tranne uno; DO IT AGAIN: diventa possibile operare in ogni stato; ROB A BANK: vi dà 100.000.000 di dollari; MIKES TEAM: 100.000.000 di dollari e si possono sviluppare subito tutte le armi e i potenziamenti; MARKS TEAM: come il precedente, in più il vostro team avrà disponibili tutti gli agenti, che saranno già armati e potenziati al massimo; WATCH THE CLOCK: il tempo passa ad una velocità superiore.

Syndicate: American Revolt: inserite come nome della vostra compagnia una delle seguenti frasi: TO THE TOP: avrete un milione di crediti e potrete operare in qualsiasi stato; ROB A BANK: vi dà 100.000.000 di dollari; COOPER TEAM: tutte le armi e i gadget e un sacco di soldi.

Syndicate Wars: inserite come nome della squadra 'POOSLICE', poi cancellatelo e inseritene uno a piacimento. Durante il gioco, premete 'ALT'+'C' per terminare la missione, 'Q' per avere tutte le armi e 'SHIFT'+'Q' per avere agenti molto più resistenti.

System Shock: per avere energia infinita, dovete trovare un medikit e un logic probe. Posate a terra il medikit e usateci sopra il logic probe: avrete così l'energia. Questo trucco funziona solo sulla versione in dischetti del gioco.

---T---

Tekwar: durante il gioco digitate: NOGUARD: nessuno poliziotto; NOENEMIES: nessun nemico; NOCHASE: nessun oggetto; NOSTROLL: nessun civile.

Terminal Velocity: i codici sono: TRIGODS: invulnerabilità; TRISHLD: scudi al massimo; TRINEXT: porta al livello successivo; TRIHOVR: hover pad; MANIACS: afterburner; TRSCOPE: oscilloscopio; TRIBURN: aumenta la velocità; TRFRAME: visualizza il numero dei frame sullo schermo; 3DREALM: fa credere ai nemici che si stia precipitando; TRIFIR0: invisibilità; TRIFIR1: arma PAC; TRIFIR2: arma ION; TRIFIR3: arma RTL; TRIFIR4: arma MAM; TRIFIR5:arma SAD; TRIFIR6: arma SWT; TRIFIR7: arma DAM; TRIFIR8: afterburner; TRIFIR9: invulnerabilità.

Terminator: Future Shock: per attivare i cheat dovete premere ALT+à e inserire i seguenti trucchi: VERSION: visualizza il numero di versione; TURBO: mette in modalità turbo; SUPERUZI: dà il Super Uzi; BANDAID: ripristina l'energia e l'armatura; NEXTMISSION: passa al livello successivo.

Test Drive Offroad: al posto del nome digitate questi codici, che produrranno gli effetti detti dopo, ma non necessaramente in quest'ordine (un modo come un altro per dire che non so a cosa corrisponda cosa): CHEAT1: quattro auto in più; CHEAT2: hotrod; CHEAT3: Bigfoot; CHEAT4: buggy 4X4; CHEAT5: stock car; CIGGIES: tutti i percorsi e modalità no-clipping.

TFX: per ottenere l'invulnerabilità bisogna digitare PLOP; per saltare le missioni di addestramento, bisogna schiacciare i tasti 'CTRL' e 'INVIO' insieme.

The Elder Scroll: Arena: andate in una qualsiasi città nel giorno 'Heart's Day'. In questo giorno gli alberghi ('inn' in inglese) dovrebbero darvi una camera gratis. Andate in un albergo e chiedete una camera. Il tipo dell'albergo dovrebbe dirvi che la camera è gratis per 24 ore. Ora guardate la scheda del vostro personaggio: dovreste avere 536 milioni (!) d'oro.

The Elder Scroll: Daggerfall: comprate un carro, dopodiché trovate una cassa con un tesoro. Mettete tutto quello che c'è nello scrigno sul carro, salvate e ricaricate. Aprendo la cassa scoprirete che il tesoro è ancora lì, oltre che sul vostro carro! Il procedimento si può ripetere tutte le volte che si vuole.

The Hive: nello schermo d'inizio, inserite come nome 'TORYO'. Avrete così accesso a tutte e venti le missioni.

Theme Hospital: durante la schermata del fax cliccate sui numeri 7287 e poi sul tasto verde (SEND): al termine del livello passerete al livello bonus della caccia ai topi. Se digitate invece 24328 e poi cliccate sul tasto verde attiverete il cheat mode: SHIFT+C: aumenta il conto in banca; CTRL+C: ricerca su malattie e macchinari completa, F11: per essere sconfitti (non funge nella versione italiana); F12: per superare il livello (anche questo non funzica nella versione nella lingua di Dante).

Theme Park: iniziate una partita e salvatela nello slot numero 0. Ora entrate nella directory 'SAVE' del gioco, fate una copia del file xxxxxxxx.g0, lanciate il comando DOS 'debug' e scrivete: >Nxxxxxxxx.g0 (il nome del file di salvataggio)

 $>1$ >E 010D 77 >W $>Q$ 

Ricaricate la posizione e avrete due milioni di dollari.

Oppure potete cambiare l'offset esadecimale 0A in FF FF FF FF per avere sedici milioni di dollari. Nel gioco datevi come soprannome 'HORZA' (se non funge provate con 'HORYA') e lo stesso come nome del salvataggio; ora durante il gioco premete una delle seguenti combinazioni di tasti: CTRL+C: 50000\$; SHIFT+Z: tutti gli alberi e i bagni; CTRL+Z: tutti i negozi; ALT+Z: tutte le attrazioni.

The Need For Speed: quando iniziate una nuova partita inserite come vostro nome uno dei seguenti nomi, tenendo premuto 'SHIFT': EAC RALY: guida tipo rally su piste sterrate; EAC POWR: guiderete un prototipo da 800 cv; EAC WARP: "Accelerated Arcade Racer Player" (?). Provate inoltre questi: EAC TEST, EAC SCAR, EAC 4X4R, EAC WACK, EAC RULE, EAC QAQA, EAC TIME, EAC SLOW. Funzioneranno solo se li avrete inseriti dopo aver finito il gioco.

The Need For Speed II: inserite questi codici in una qualsiasi schermata: HOLLYWOOD: pista segreta; PIONEER: motori più potenti ad ogni macchina segreta; BUS: pulmino della scuola; SEMI: camion senza rimorchio; ARMYTRUCK: camion dell'esercito; VWBUG: Maggiolino VW; VOLVO: Volvo Station Vagon; BMW: BMW; MERCEDES: Mercedes; MIATA: Mazda Miata; JEEPYJ: Jeep; QUATTRO: Audi 4; VANAGON: VW Combi; LANDCRUISER: Toyota Landcruiser.

The Need For Speed II Special Edition: inserite i seguenti codici nel menu principale. Se li avete inseriti correttamente sentirete un suono. I codici sono: SCHOOLZONE: scuolabus; REXHOUR: T-Rex; VIP: limousine; GO18: scuolabus; GO19: camioncino; GO20: scuolabus; GO21: boh?; GO22: scuolabus; GO23: Audi Quattro; GO24: scuolabus; GO25: scuolabus; GO26: Mercedes Benz; GO27: Volkswagen Fastback; GO28: Mazda Miata; GO29: scuolabus; GO30: scuolabus; GO31: Mercedes Unimog Army Truck; GO32: Mercedes Unimog Snow Truck; GO33: Monolithic Studios Bus; GO34: limousine; GO35: Mazda Miata; GO36-37-38-39: scuolabus; GO40: cassa di legno; GO41-42: armadio; GO43: T-Rex; GO44: carovana del vecchio West; GO45: armadio; GO46-47: gruppo di casse di legno; GO48: tronco; GO49: cassa di legno grigio; GO50: cassa di birra; GO51: blocco di roccia; KCJONES: macchina arcobaleno; SILSPD: tracciati scivolosi; ROADRAGE: quando suonate il clacson gli avversari si schiantano; MAD: mucche al posto di fumo e polvere; SLOT: curva automatica; SLIP: tracciati scivolosi; CHASE: le macchine dietro vi seguono; N: guida di notte (premetelo durante il caricamento del livello); PIONEER: motori al max; RUSHHOUR: traffico; RAIN: pioggia; MADLAND: tutti hanno la macchina uguale alla vostra; BOMBER: Bomber BFS; FZR2000: FZR 2000; TOMBSTONE: Tombstone Daytona Car; HOLLYWOOD: Monolithic Studios. Alcuni codici funzionano solo nella versione 3Dfx.

The Settlers: i codici per i livelli sono: 2- STATION; 3- UNITY; 4- WAVE; 5- EXPORT; 6- OPTION; 7- RECORD; 8- SCALE; 9- SIGN; 10- ACRON; 11- CHOPPER; 12- GATE; 13- ISLAND; 14- LEGION; 15- PIECE; 16- RIVAL; 17- SAVAGE; 18- XAVER; 19- BLADE; 20- BEACON; 21- PASTURE; 22- OMNUS; 23TRIBUTE; 24- FOUNTAIN; 25- CHUDE; 26- TRAILER; 27- CANYON; 28- REPRESS; 29- YOKI; 30- PASSIVE.

The Settlers 2: scrivete durante il gioco 'THUNDER'. Dovrebbe apparire un punto esclamativo (!) nell'angolo in alto a destra. Ora premendo le combinazioni di tasti da 'ALT+1' a 'ALT+6' potrete cambiare la velocità del gioco, dal più lento al più veloce.

Time Commando: inserite questi codici durante il gioco: HUIBON: tutte le armi; VONLUX: salute al max. scrivete COMMANDO nel menu principale per accedere al livello segreto. I codici per i vari livelli sono: livello Easy: 1- YPTERFGZ; 2- NKTOLVIF; 3- VMXYICCB; 4- FDQLUGGCC; 5- ZREHQFIR; 6- FBTAWPFC; 7- ALPYPJFO; 8- YBULVABN.

Livello Normal: 1- QJSLVABL; 2- KAYAGEAF; 3- MZFSPQDD; 4- AVMJFGGU; 5- EVBSVTCV; 6- YLHHGXBO; 7- ZEYPCEHQ; 8- HMFDLGNN.

Livello Hard: 1- SOIOLGNIK; 2- TFJSVJMC; 3- XFYAMXIE; 4- ZOVASAIV; 5- BODSGWLW; 6- VEJHMQKO.

Toca Touring: inserite questi codici al posto del vostro nome: CMGARAGE: le due macchine aggiuntive, col carro armato il clacson serve per sparare; XBOOSTME: il gioco gira a velocità più alta; CMCOPTER: visuale dall'elicottero; CMSTARS: orizzonte diverso; CMNOHITS: la macchina passa attraverso le altre; CMMICRO: visuale dall'alto; CMCHAN: visuale interna tipo go-kart; CMDISCO: disco fog; CMFOLLOW: la telecamera usata nella demo; CMLOGRAV: bassa gravità; CMTOON: orizzonte cartooneggiante; CMCATDOG: piovono cani e gatti(!); CMMAYHEM: incidenti esagerati; CMHANDY: mani enormi; JHAMMO: tutte le piste; CMLOCK: disabilita il trucco precedente.

TohShinDen: durante il gioco mettete in pausa e poi scrivete i seguenti codici: FUNNYHEADS: teste dei lottatori giganti; VIRTUAL1: visuale in prima persona.

Tomb Raider: effettuate una delle seguenti combinazioni di movimenti durante la partita (per 'passo avanti' intendo SHIFT+AVANTI, per passo indietro SHIFT+INDIETRO): passo avanti, passo indietro, tre giri su voi stessi e salto in avanti da fermo: supera il livello; passo avanti, passo indietro, tre giri su voi stessi e salto indietro da fermo: tutte le armi; (durante un'arrampicata) SHIFT+CTRL+SU: Lara fa una verticale; SHIFT+ALT+avanti: Lara si tuffa (con capriola se davanti a lei non c'è l'acqua).

Total Mania: tenendo premuto CTRL+SHIFT scrivete CHEAT, poi premete i seguenti tasti: CTRL+C: 1000 punti di esperienza per i soldati; CTRL+E: 1000 crediti; CTRL+A: potrete acquistare qualunque arma nell'armeria; CTRL+N: passate alla missione successiva. Ripremete CTRL+SHIFT e ridigitate CHEAT per abilitare anche questi codici: CTRL+P: piazza un soldato nella posizione del cursore; CTRL+I: soldati invulnerabili; CTRL+R: resuscita i morti e riempie gli scudi; CTRL+M: elimina il nemico.

Turok: inserite questo codici nell'apposito pannello: DDDNSTBR: invincibilità; THMSCLS e CMGTSMMGGTS: tutte le armi e le munizioni; GNNTRTMNT: mappa completa; JFFSPNGDNBRG e FRTHSTHTTRLSCK: munizioni infinite; THTRTM e FDTHMGS: crediti (nel senso di 'ringraziamenti' o di 'c'ho solo più un credito'?); THBST: galleria; THSSLKSCL: spirit mode; DLKTDR: pen&ink mode; SNFFRR: disco mode; RBNSMTH: robin mode; GRGCHN: Greg mode; DNCHN: Dana mode; NSTHMNDNT: mostra i nemici sulla mappa; LLTHCLRSFTHRNB: colori sballati; CLLTHTNMTN: quack mode; NDNLP, JHNNCK, SHNTRRNT, RBCHN, JSNCRPNTR, CRLSFNDNGS, DNLDDCK: boh?

Tyrian: digitate i seguenti codici dal menu principale: DESTRUCT: scorched earth; ENEMY: U-Fighter nemico catturato; NORTSHIPZ: Nort Ship Z; STEALTH: Ninja Fighter; TECHNO: Experimental Fighter; UNKNOWN: TX SilverCloud; WEIRD: Fighter carotone(?):

---U---

UFO: Enemy Unknown: nella directory di ogni partita salvata c'è un file chiamato 'liglob.dat' che contiene l'ammontare del denaro del gioco salvato. Copiandolo in un posto sicuro quando avete molti soldi e sostituendolo a quello originale in un gioco con pochi soldi, avrete sempre un conto in banca eccezzziunale veramente (ebbene sì, mi sun milaneis cient'p'ciento!).

Ultima VII - Serpent Isle: digitando ENDGAME HISS si vedrà la sequenza finale; con SERPENT PASS premendo F2 si accederà ad alcuni cheat mode, con F3 si richiamerà un mappa del gioco per teletraportarsi dove si vuole.

Ultima VIII: con un text editor create nella directory \ULTIMA8\GAMEDAT il file 'avatar.deb' in cui dovrete scrivere:

E 12A

01 01

W $\Omega$ 

Salvate il file e all'interno della directory \ULTIMA8\GAMEDAT al prompt del DOS scrivete: 'debug avatar.dat < avatar.deb'. Fate partire il gioco e salvate. Ora usate i tasti 'F7' e 'CTRL+F1' per inserire dei trucchi.

Ultimate Soccer Manager 2: prima di mettere un giocatore sul mercato, rinnovategli il contratto (assicurandovi che abbia il morale alto e che sia disposto a contrattare) e il suo valore aumenterà.

Ultima Underworld: tenete premuto 'F10' e premete una delle seguenti lettere: G: forza illimitata; I: aumenta la luminosità; Z: arresta il tempo e i mostri; W: salta al livello dopo.

Uprising: premete M per entrare nel box dei codici e scrivete i seguenti codici: SLICK: 'dangerous chup mode'; MO MONEY: poteri extra e truppe; WAY MO MONEY: power e truppe.

 $-L$ 

Virtua Fighter PC: per giocare con Dural: nella schermata di selezione dei personaggi premete 'BASSO', 'ALTO', 'DESTRA' e poi 'DEL'+'SINISTRA'. Si dovrebbe allora sentire un suono.

Per aggiungere Dural alla schermata dei record: muovete il alto per 17 volte quando c'è la schermata con 'Press Start' e poi premete 'INVIO': entrate ora nella schermata delle opzioni e sentirete una voce che dice 'Ring out!'.

Dimensioni del ring e selezione dello stage: muovete in alto 12 volte nella schermata del 'Press Start' e premete 'INVIO'. Entrate nel menu delle opzioni e sentirete una voce che dice 'KEYOU'. Muovete il cursore su 'Exit' e poi premete in basso e il cursore sparirà e apparirà in altro menu delle opzioni.

Replay: alla fine di ogni round premete DEL+END+PGDN e il replay sarà molto più lento

Telecamere: nella modalità Watch premete F7 per vedere l'azione da diverse angolazioni.

Vittoria: per scegliere il tipo di movimento e di sonoro quando si vince un incontro tenete premuti i tasti DEL,END o PGDN prima che il personaggio faccia la sua mossa per poterla scegliere.

---W---

Wacky Wheels: lanciate il gioco con uno dei seguenti parametri dopo l'eseguibile: /2: gioco veloce; /3: gioco molto veloce; TURBO: abilita il turbo premendo 'freno'+'fuoco'; JUMP: abilita il salto premendo 'freno'+'acceleratore'; HOG: dà 99 porcospini; FIRE: dà 99 palle di fuoco; ICE dà 99 cubetti di ghiaccio. Inoltre è possibile giocare una pista della versione registrata anche nella versione shareware, precisamente quella che compare come sfondo nelle informazioni per ordinare la versione completa. Fate così: cominciate una gara e completate la Track 1. Appena inizia la Track 2 salvate e tornate al Main Menu. Entrate nell'Ordering Info, poi caricate il gioco salvato prima. Correrete sulla nuova pista con il panda come personaggio. Finita la gara, il gioco si impallerà: siete avvertiti.

Warcraft: iniziate una partita e salvatela nello slot 0. Uscite al DOS, lanciate 'debug' e scrivete: >NSAVE0.SAV

>L >E 017C FF FF>E 0190 FF FF>W>QRicaricate il gioco e avrete 65000 unità d'oro e di legname. Durante il gioco, premete 'INVIO' e digitate le seguenti frasi, seguite nuovamente da 'INVIO': CORWIN OF AMBER: abilita il cheat mode (dev'essere inserito prima degli altri) THERE CAN BE ONLY ONE: i vostri soldati diventano immuni a tutto, tranne che allo schiacciamento delle catapulte. UMAN xx: va al livello xx degli umani. ORC xx: va al livello xx degli orchi. HURRY UP GUYS: velocizza la produzione. EYE OF NEWT: le magie vengono subito adattate al vostro armamentario. IRON FORGE: produce subito le armi e le armature migliori.

SALLY SHEARS: mappa completa.

POT OF GOLD: vi vengono aggiunti 10000 pepite d'oro e 5000 unità di legname. YOURS TRULY: vince lo scenario. CRUSHING DEFEAT: perde lo scenario. IDES OF MARCH: mostra la sequenza finale.

Warcraft II: Tides Of Darkness: durante il gioco premete 'INVIO' e digitate una delle seguenti frasi: IT IS A GOOD DAY TO DIE: invincibilità. GLITTERING PRIZES: 10000 unità d'oro, 5000 di legname e 5000 di petrolio. VALDEZ: 5000 unità di petrolio. SPYCOB: 5000 unità di legname. HATCHET: permette di recuperare il legname in due colpi. MAKE IT SO: accelera la produzione. TITLE: incrementa la velocità delle unità. NOGLUES: disattiva le trappole magiche. SHOWPATH e ON SCREEN: visualizzano l'intera mappa di gioco. THERE CAN BE ONLY ONE: la fine.UCLA: fa apparire il messaggio 'Go bruins!'. DAY: fa apparire il messaggio 'FIEF!'. NETPROF: display laser (?). ALLOWSYNC: effetto sconosciuto.

Warriors: digitate nel menu principale 'CHEAT', poi selezionate la voce appena apparsa e inserite le seguenti parole: Replay, Dunk, Pam, Eleventh, Numberone, Circus, Gardener, Nopain, Tyson, Nogain, Woo, Nbk, Finalfive, Snowwhite, Evildeath, Forqa, Easyspeacialmoves.

Warwind: premete 'INVIO' e digitate: !THE SUN ALSO RISES: elimina la Fog of War; !GOLDEN BOY: 5000 crediti; !THE GREAT PUMPKIN: vince la campagna; !OH COME ALL YE FAITHFUL: reclutamento veloce; ! ON A MISSION FROM GAWD: costruisce più rapidamente; !I AM THE BISHOP OF BATTLE: vince lo scenario; !PUMP AN ARHN: totale influenza del clan leader.

Wing Commander I: lanciate il gioco con 'WC1 Origin -k'. Partirete con gli scudi al massimo e, premendo ALT+CANC distruggerete tutte le astronavi sullo schermo.

Wing Commander - Special Operations: lanciate il gioco con 'SO Origin -k'. Partirete con gli scudi al massimo e, premendo ALT+CANC distruggerete tutte le astronavi sullo schermo.

Wing Commander II: lanciate il gioco con 'WC2 Origin -k'. Partirete con gli scudi al massimo e, premendo ALT+CANC distruggerete tutte le astronavi sullo schermo.

Wing Commander III: durante il gioco premete ALT+O per far apparire un menu speciale. Per entrare nel gioco, lanciatelo con il comando 'WC3 -mitchell'. In questo modo, durante il gioco, inquadrate un nemico e premete CTRL+W per distruggerlo.

Wing Commander IV: lanciate il gioco con 'WC4 -chicken'. Durante il gioco premete CTRL+W per distruggere l'astronave lockata in quel momento e ALT+CTRL+W per distruggere tutte le astronavi nei paraggi. Lanciando il gioco con il comando 'WC4 -chicken 4 ##' per iniziare a giocare dal livello ##.

Wing Commander Prophecy: per distruggere la nave che avete nel mirino digitate 'DYNOMITE' e premete CTRL+F12.

Wipeout: digitate X'APDGHOST (apostrofo compreso) per poter pilotare un X-Wing!! Star Wars rulez! :-)

Wipeout 2097: nel menu principale digitate i seguenti codici: XCLASS: piste classe Phantom; XTEAM: scuderia Piranha; XTRACK: tracce audio complete. Durante il gioco, mettete in pausa e inserite questi altri codici: PSYMEGA: arma illimitata; PSYPROTECT: energia infinita; PSYTICKER: tempo infinito; PSYRAPID: machine gun. Per fare una turbo partenza, fate così: iniziate ad accelerare prima che la voce inizi il conto alla rovescia. Quando arriverà a 'ONE' lasciate l'acceleratore e prima che dica 'GO' ripremetelo fino in fondo (l'indicatore dei giri dovrebbe essere sceso di circa due tacche). Il trucco funge, basta azzeccare il tempo giusto.

Witchaven: durante il gioco, premete il tasto 'BACKSPACE', inserite una delle seguenti parole e premete 'INVIO': SCOOTER: tutte le armi e le magie; MOMMY: nove pozioni per tipo; WANGO: energia e armatura al massimo, tutte le chiavi e settimo livello di esperienza; IDKFA, RSVP, RAMBO: suicidio ;-).

Witchaven 2: durante il gioco, premete 'BACKSPACE' e digitate i seguenti codici: EXPERIENCE: 10000 punti di esperienza; WEAPONS: tutte le armi; SHIELD1: scudo tipo A; SHIELD2: scudo tipo B; ARMOR: aumenta i punti armatura; POTIONS: 9 pozioni per tipo; SPELLS: 9 magie per tipo; ENCHANT: incanta tutte le armi; NOBREAK: le armi non si rovinano; SHOWMAP: mappa completa; KILLME: suicidio; MARKETING: invulnerabilità; HEROTIME: invulnerabilità; INVIS: invisibilità; SCARE: usa Scare Spell; NIGHTVISION: usa Nightvision Spell; OPENDOOR: usa Open Door Spell; FLY: usa Fly Spell; FIREBALL: usa Fireball Spell; FREEZE: usa Freeze Spell; MAGICARROW: usa Magic Arrow Spell; NUKE: usa Nuke Spell; HEALTH: ricarica di energia; STRENGHT: aumenta la forza; CUREPOISON: cura il veleno; RESISTFIRE: resistenza al fuoco; KEYS: tutte le chiavi; SHOWOBJECTS: mostra gli oggetti nella mappa; KILLALL: Uccide tutti i mostri del livello; LEVELxx: trasporta al livello xx; LIST: coordinate.

Wolfenstein 3D: Spear Of Destiny: durante il gioco premete 'I'+'L'+'M' per avere tutte le chiavi e portare il punteggio a zero. Premete 'TAB+G+F10' per attivare il God Mode.

Worms: mentre giocate digitate BAABAA per ottenere una minigun, una banana bomb e un numero infinito di... non lo so, provate.

Worms: Reinforcements: i codici sono: 1- VERYEASY; 2- OHSOEASY; 3- UNCHAINS; 4- BJORNPOP; 5- DODGEMAX; 6- STARTURN; 7- HEYGEOFF; 8- REZDOGGY; 9- HIGHKICK; 10- LONGAGO; 11- HEYJOHN; 12- SATANICS; 13- NEARDEAD; 14- SCUMBAGZ; 15- GOODBYE; 16- TRUTHOUT; 17- 17THKIND; 18- GOGOGOGO; 19- PIGSPACE; 20- TRUMPTON; 21- PARANOID; 22- MIXTURES; 23- VERY MAD; 24- INSANITY; 25- GREATGIG.

Worms United: nel menu delle armi digitate BOBJOB.

---X---

X-Com: premete entrambi i pulsanti del mouse quando il puntatore e situato sulla barra delle icone: in questo modo la missione finirà con il risultato dell'ultima missione fatta.

X-Wing: durante il gioco digitate WIN per avere armi e scudi illimitati. Il trucco funziona solo nella versione Enhanced Cd-Rom. Inoltre con un 'diskeditor' editate il file di un pilota e al settore 0000000 riga 0128 (esadecimale 0080) modificate il contenuto con 00 00 00 00 00 00 08 08 08 00 00 00 00 00 00 00. Così potrete avere tutti e tre i gradi A-Wing, Y-Wing e X-Wing senza dover completare i livelli del labirinto.

XS: inserite al posto del vostro nome PENSION o MEDICAL per avere accesso ai due livelli segreti.

---Z---

Zool: scrivete 'STRETLAMP' nello schermo delle opzioni. Ora durante il gioco potrete premere i seguenti tasti: + (tastierino numerico): passa al livello dopo; - (tastierino numerico): passa al livello prima; 1: invulnerabilità; 2: perde una vita; 3: effetto sconosciuto; 4: ricomincia il livello.

Zool 2: durante la schermata dei titoli, inserite i seguenti codici: TOUGHGUY: invulnerabilità; KICKASS: bombe infinite; BUMBLEBEE: premendo 'INVIO' si skipperanno i livelli; VISION: 20 vite. Nello schermo delle opzioni, premete 'ESC' per andare nel menu di configurazione, scrivete 'PHONEBOX' e premete di nuovo 'ESC'. Durante il gioco, con '0' (zero) skipperete i livelli, con '3' accederete al bonus stage, con 'CTRL' farete salti più alti.

\*\*\*\*\*\*\*\*\*\*\*\*\*\*\*\*\*\*\*\*\*\*\*\*\*\*\*\*\*\*\*\*\*\*\*\*\*\*\*\*\*\*\*\*\*\*\*\*\*\*\*\*THE END\*\*\*\*\*\*\*\*\*\*\*\*\*\*\*\*\*\*\*\*\*\*\*\*\*\*\*\*\*\*\*\*\*\*\*\*\*\*\*\*\*\*\*\*\*\*\*\*\*\*\*\*\*\*\*\*\*\*\*\*\*\*\*

By DGR

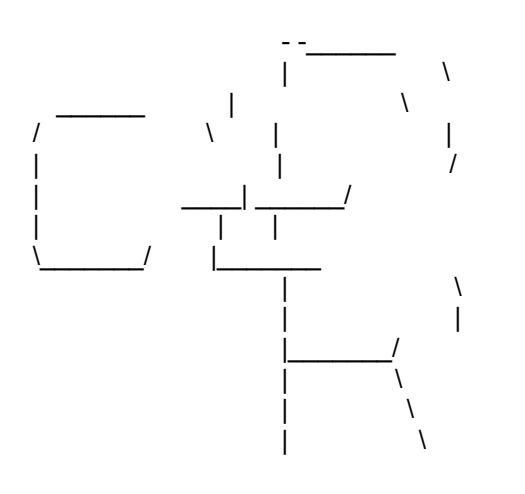